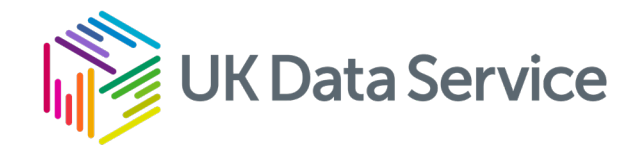

# Finding and Accessing Data from the UK Data **Service**

Parousia Obeng

Iraklis Kyritsis

#### **Access services team**

29 November 2023

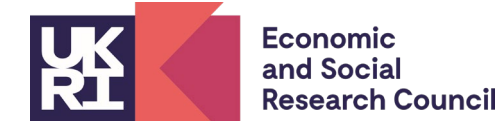

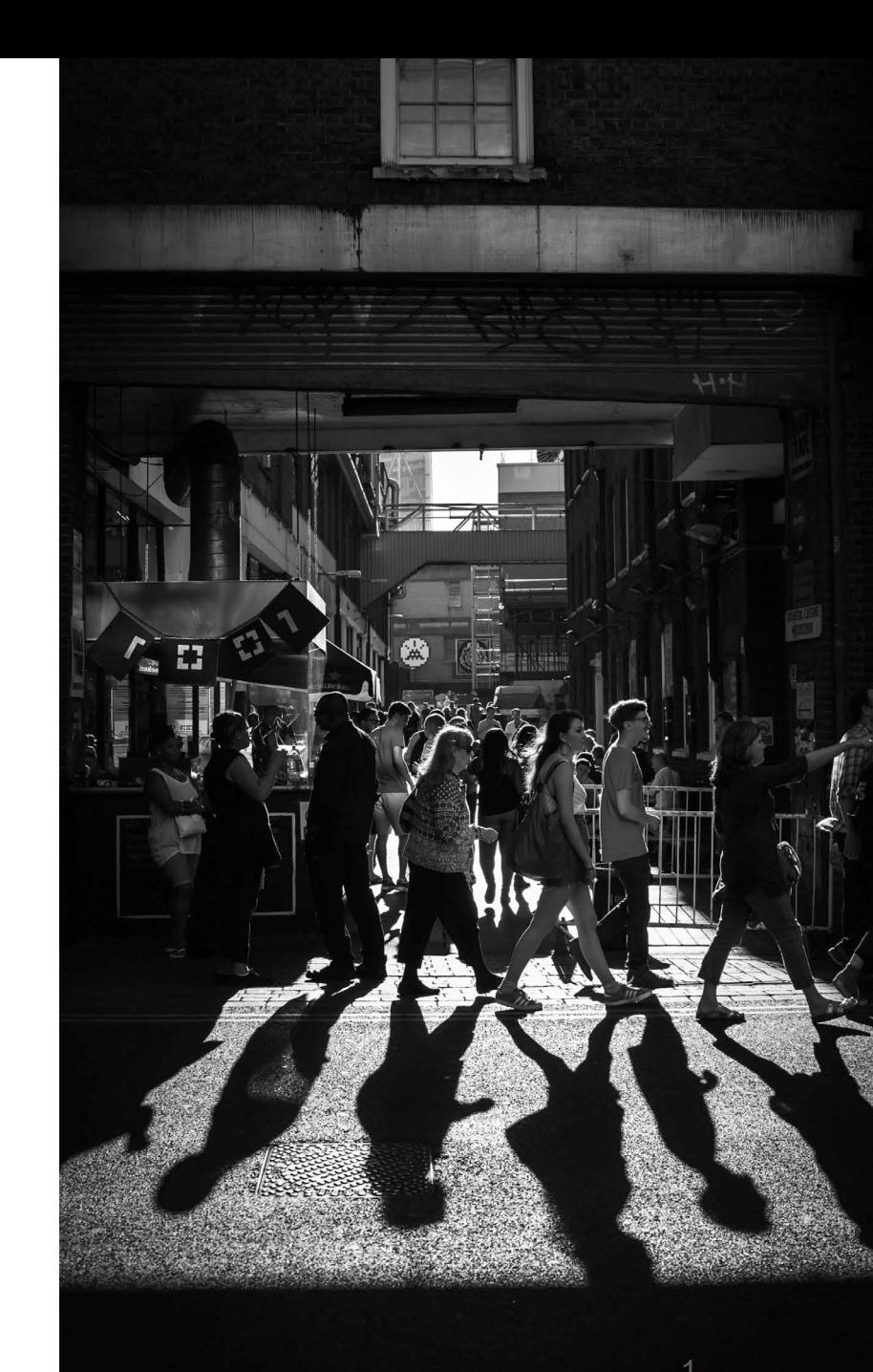

# What we will cover in this session

# •**UK Data Service and finding data**

- ‒ What is the UK Data Service?
- ‒ Data sources and who can access the data
- ‒ Data categorisation
- ‒ Finding data and activity

## • How to access data

- ‒ Three-tier Access Policy
- How to access open data
- ‒ How to access safeguarded data
- ‒ How to access controlled/secure data

# What is the UK Data Service?

• Comprehensive resource funded by UKRI through the Economic and Social Research Council (ESRC)

• Access to secondary social science data

- Support, training, and guidance
- UK Data Archive (lead partner), JISC, CMI, University of Edinburgh, UCL.

# Sources of data

- National statistical authorities
- UK government departments
- Intergovernmental organisations
- Research institutes
- Individual researchers

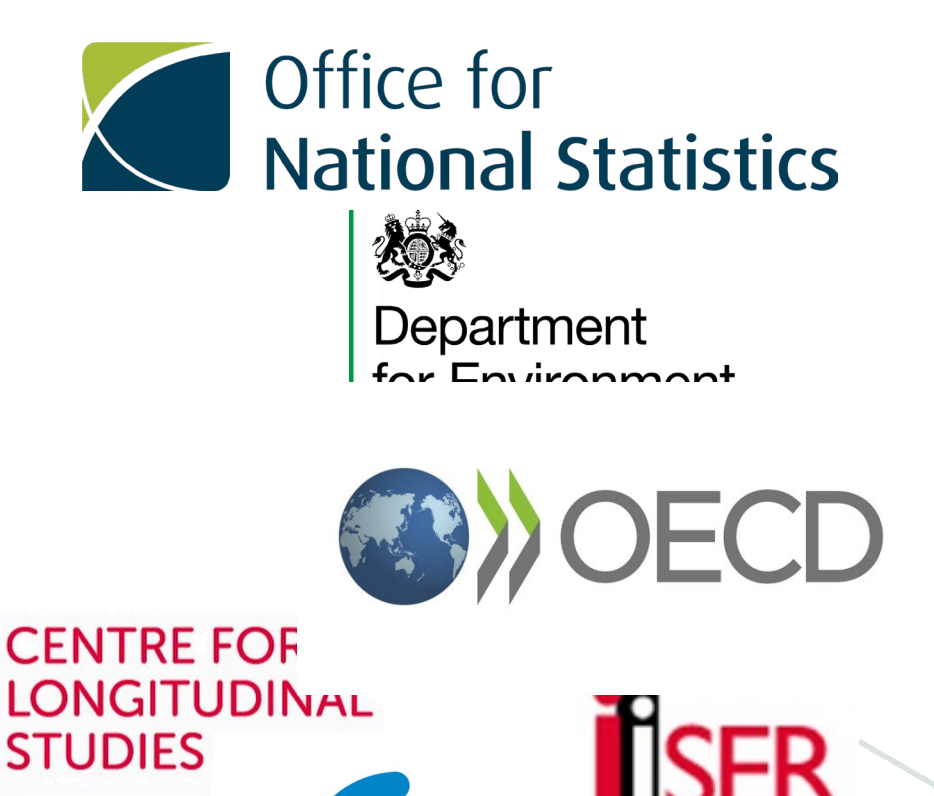

6

**ReShare**

# Who is it for?

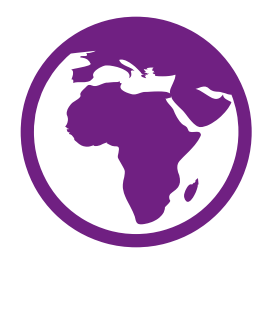

- Academic researchers and students
- Government analysts
- Charities and foundations
- Business consultants and data analysts
- Independent research centres and think tanks
- Independent researchers

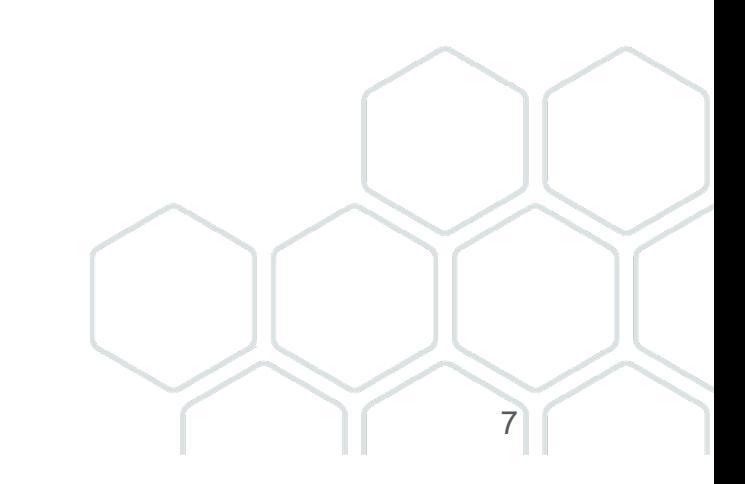

# Data Categorisation

- By type: UK Surveys, Cross-national surveys, Longitudinal data and studies, International macrodata, Census data, Business microdata, Quantitative or Qualitative data, mixed methods data.
- By purpose: research, teaching.
- By theme: ageing, crime, economics, COVID-19.
- By geography : Countries, small areas.
- By access level: open, safeguarded, controlled

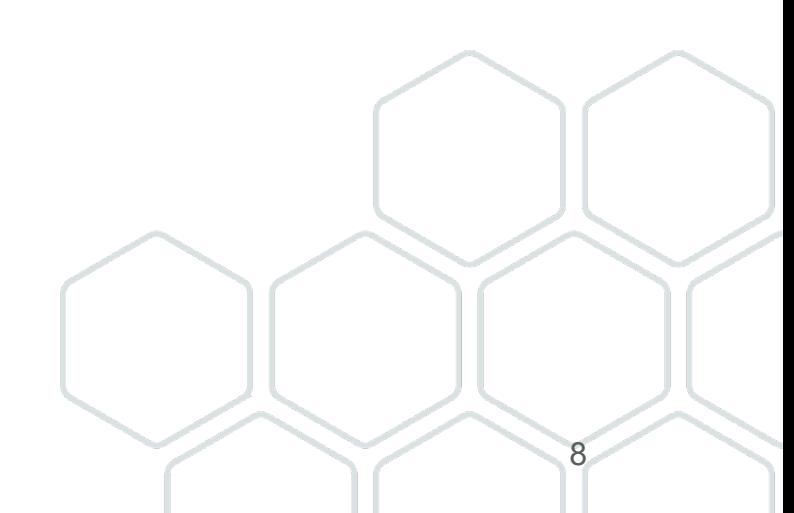

# Types of Data Available

**Survey microdata:** Major UK Surveys Cross-national Longitudinal

**International macrodata:** Multi-nation aggregate databanks & Survey data.

**Qualitative mixed methods data:** Qualitative data Mix of qualitative and quantitative data.

**Census data:** aggregate data flow boundary microdata

9

# Quantitative Data Example

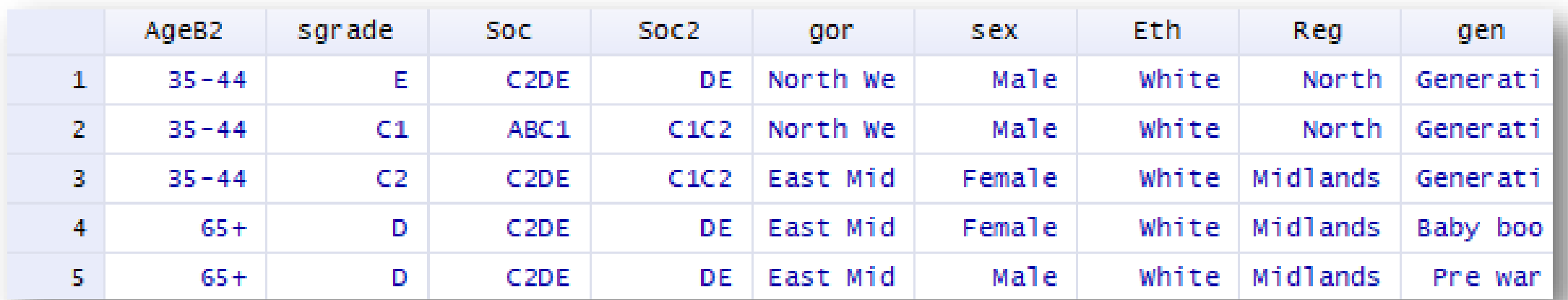

[SN 8059: Public Attitudes to Animal Research Survey, 2016.](https://beta.ukdataservice.ac.uk/datacatalogue/studies/study?id=8059) 

# **Qualitative Data Example**

#### Information about interviewee

- Date of birth : 1902 Gender ۰м Marital status: Married Occupation : Railway worker Geographic region: Stoke-on-Trent, Staffs
- I: Can I have your full name please?
- FW: Frank Woolley.
- I: And your present address?
- FW: 34 Speedwell Street, Longton.
- I : And are you married?

 $FW: Yes.$ 

- I : And the year of you marriage?
- $FW:1930$
- I : The year you were born?
- $FW:1902$
- I : And where were you born?
- FW: Ashfield Road, Longton.
- I: Can you remember how many years you lived in Edgefield Road in the house where you were born?
- FW: No. I'm afraid not.
- I: Can you remember if you stayed in that house until 1918 or were there any moves in between?
- FW: Oh there's moves in between.
- I: Can you remember where you moved to from Edgefield Road?

#### SN2000: Family Life and Work Experience Before 1918, 1870-1973.

# Finding Data : Catalogue search tool

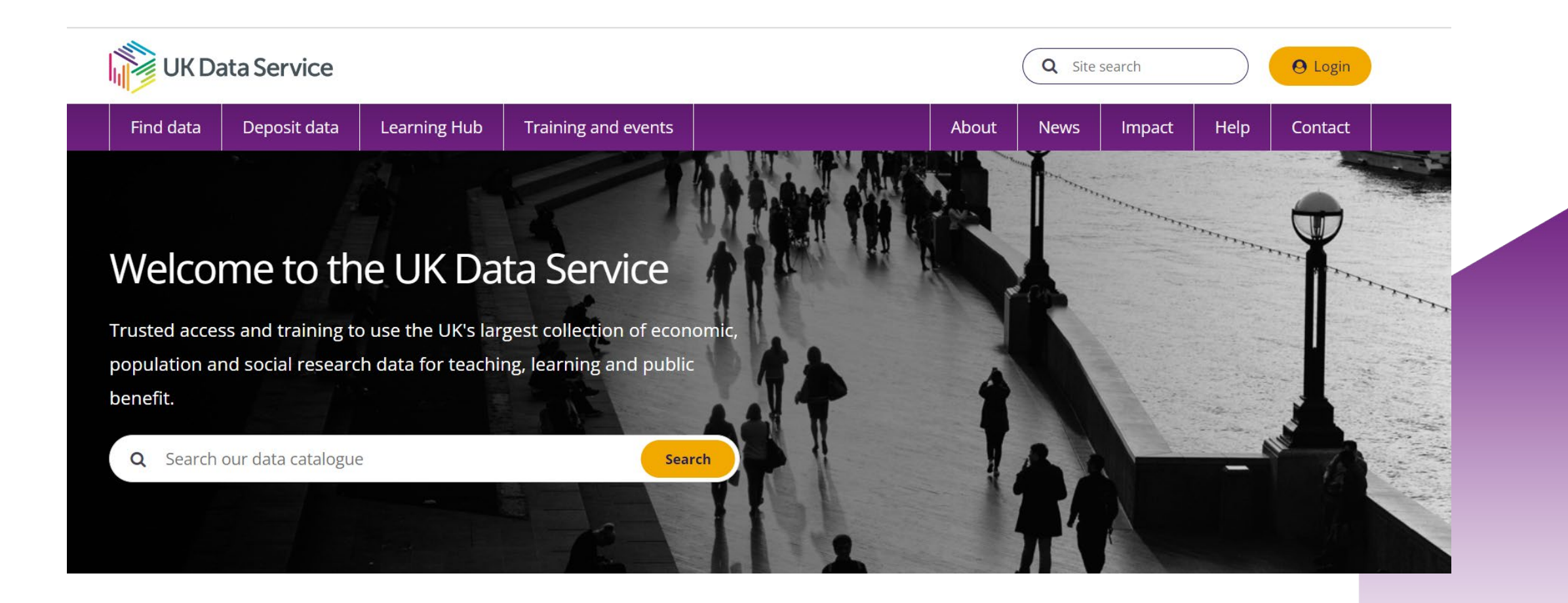

# Finding Data : Catalogue search tool

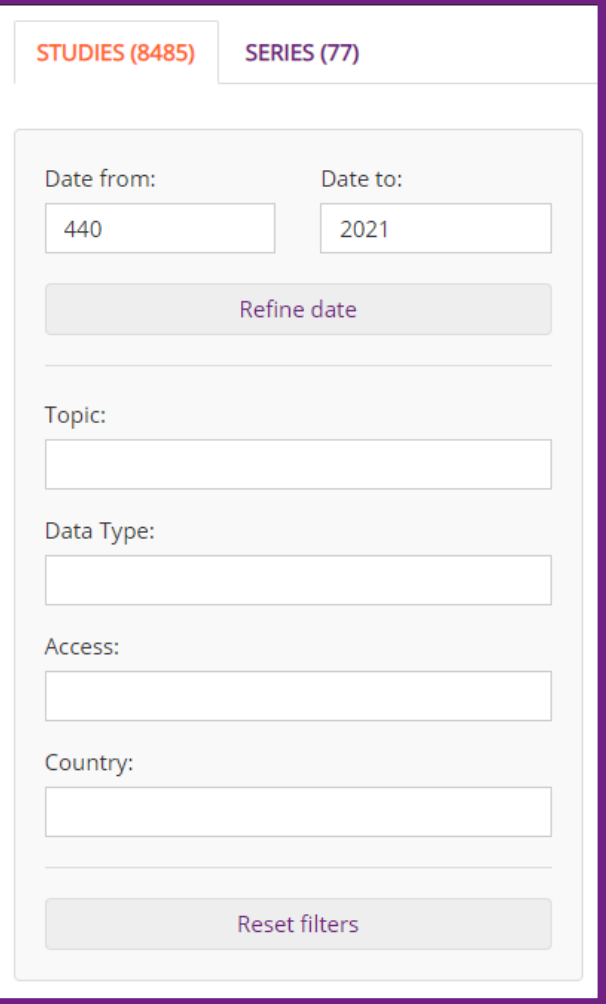

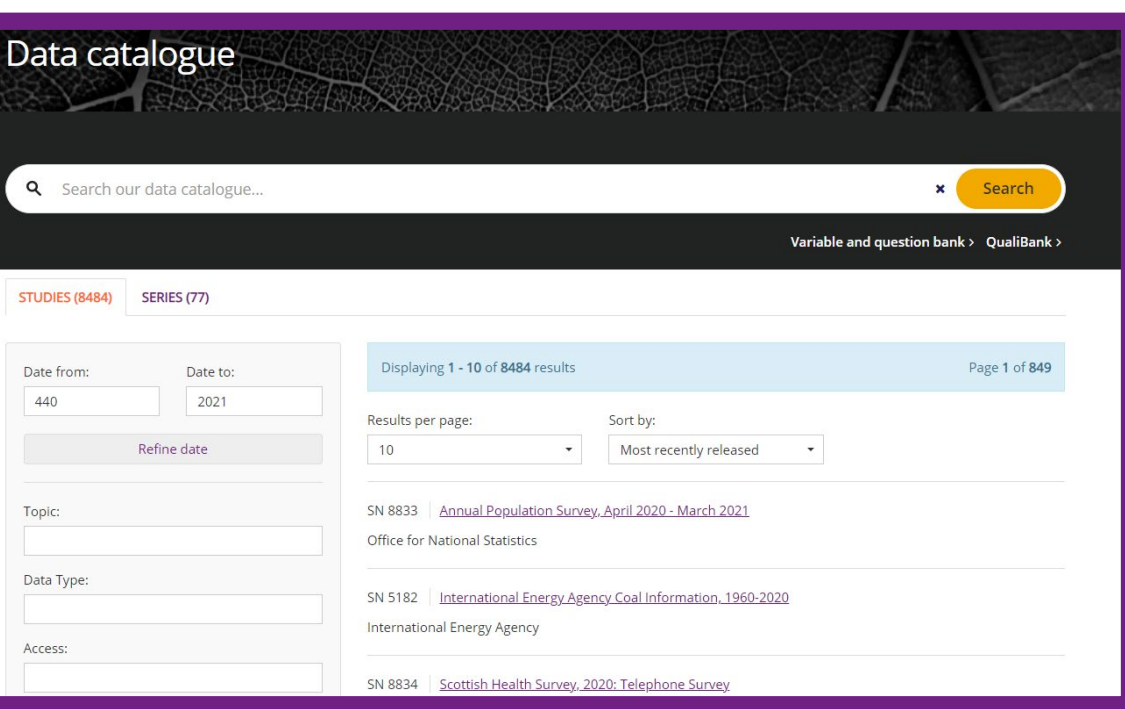

#### Finding data : Catalogue search tool

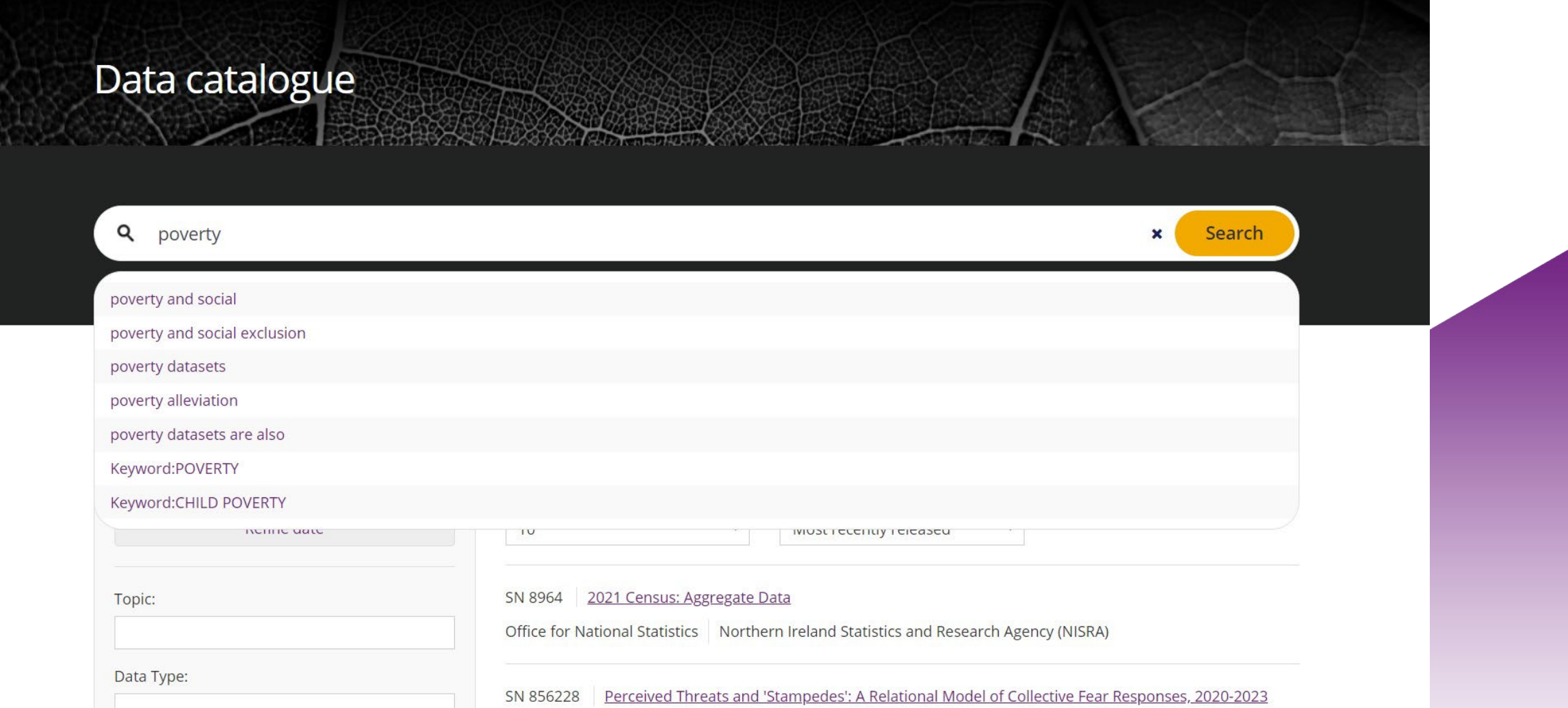

# **HASSET Thesaurus**

**O** Login Q Site search About **News** Impact Help Contact

Searching Qualibank >

Searching for data

Using HASSET to search for data >

FAQs on searching for data >

Variable and Question Bank >

**HASSET Thesaurus** Alphabetical Hierarchy SO<sub>(</sub> A B C D E F G H I J K L M N O Pre P Q R S T U V W X Y Z  $\sim$   $\sim$ **Brc**  $POTHOLING \rightarrow CAVING$  $\sim$  0.000 **POTTERIES POULTRY** Nai **POVERTY**  $\sim 100$  $POVERTY LEVEL \rightarrow POVERTY$ Rel  $POWER$  (ENERGY)  $\rightarrow$  ENERGY  $\sim 1000$ **POWER ELITE POWER INDUSTRY POWER PLANTS** POWER STATIONS  $\rightarrow$  POWER PLANTS **POWER TOOLS**  $PPP \rightarrow PURCHASING POWER PARTY$ Ent PRACTICAL DRIVING TESTS  $\rightarrow$  DRIVING TESTS  $\sim 100$ **PRACTICAL STUDIES** Key **PRACTICAL TRAINING** *PRACTICE OF RELIGION*  $\rightarrow$  RELIGIOUS PRACTICE **UR PRAYER** *PRE-MARITAL SEX → PREMARITAL SEX PRE-NATAL CARE →* ANTENATAL CARE PRE-PRIMARY EDUCATION **Do** PRE-PRIMARY SCHOOL TEACHERS **PRE-PRIMARY SCHOOLS** PRE-RETIREMENT EDUCATION

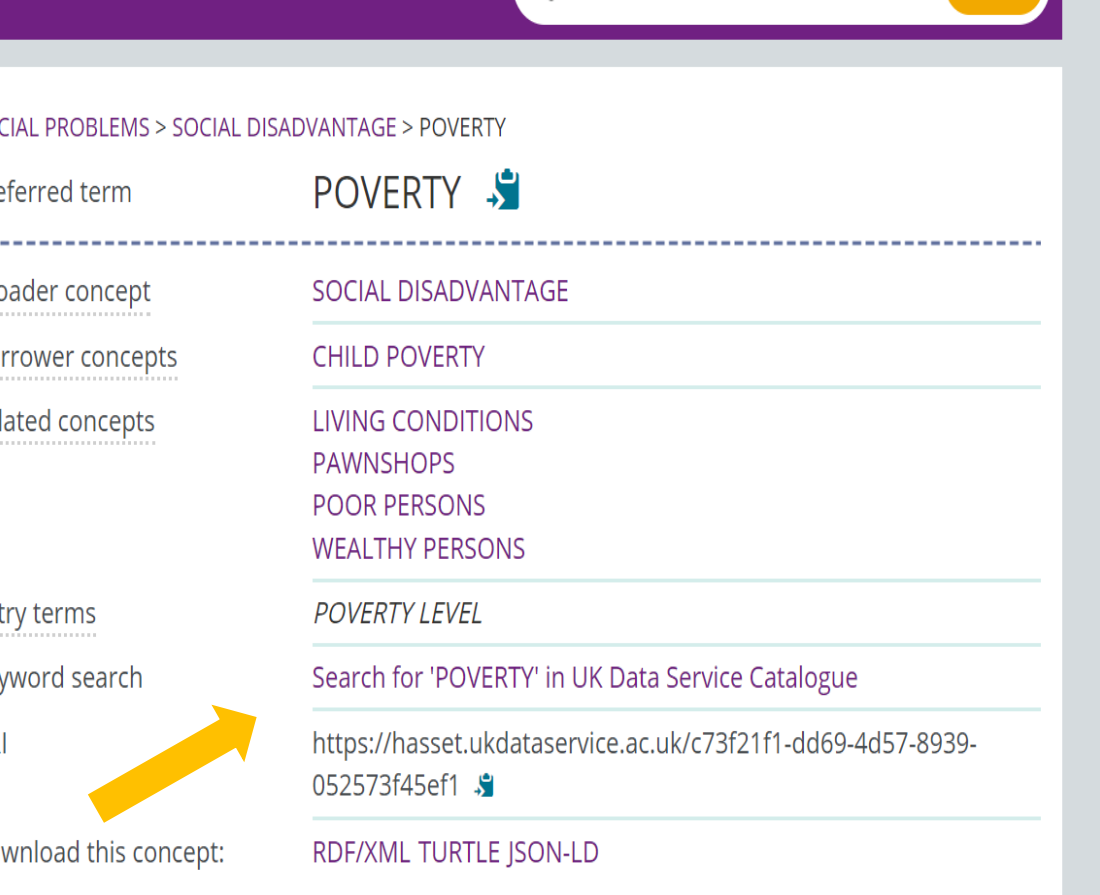

 $\mathsf Q$ 

Searc

# Finding data : Browse data

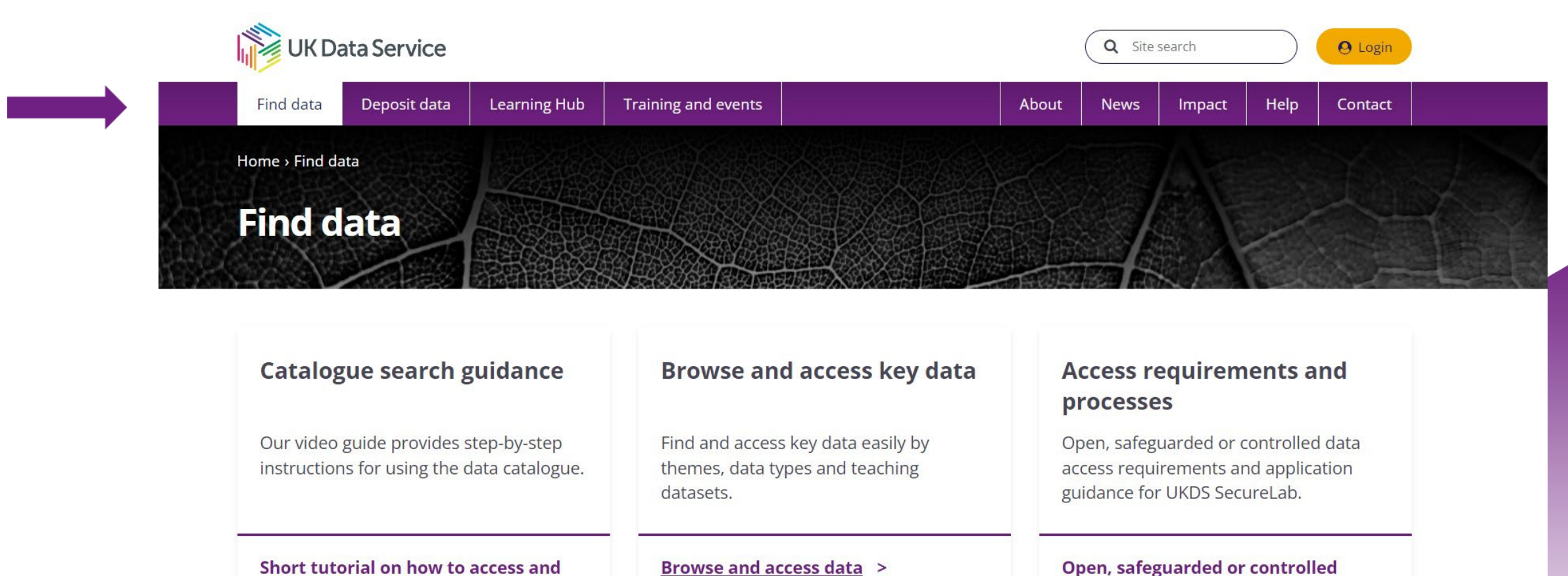

download data >

SecureLab access >

# Finding data : Browse data

Browse by theme

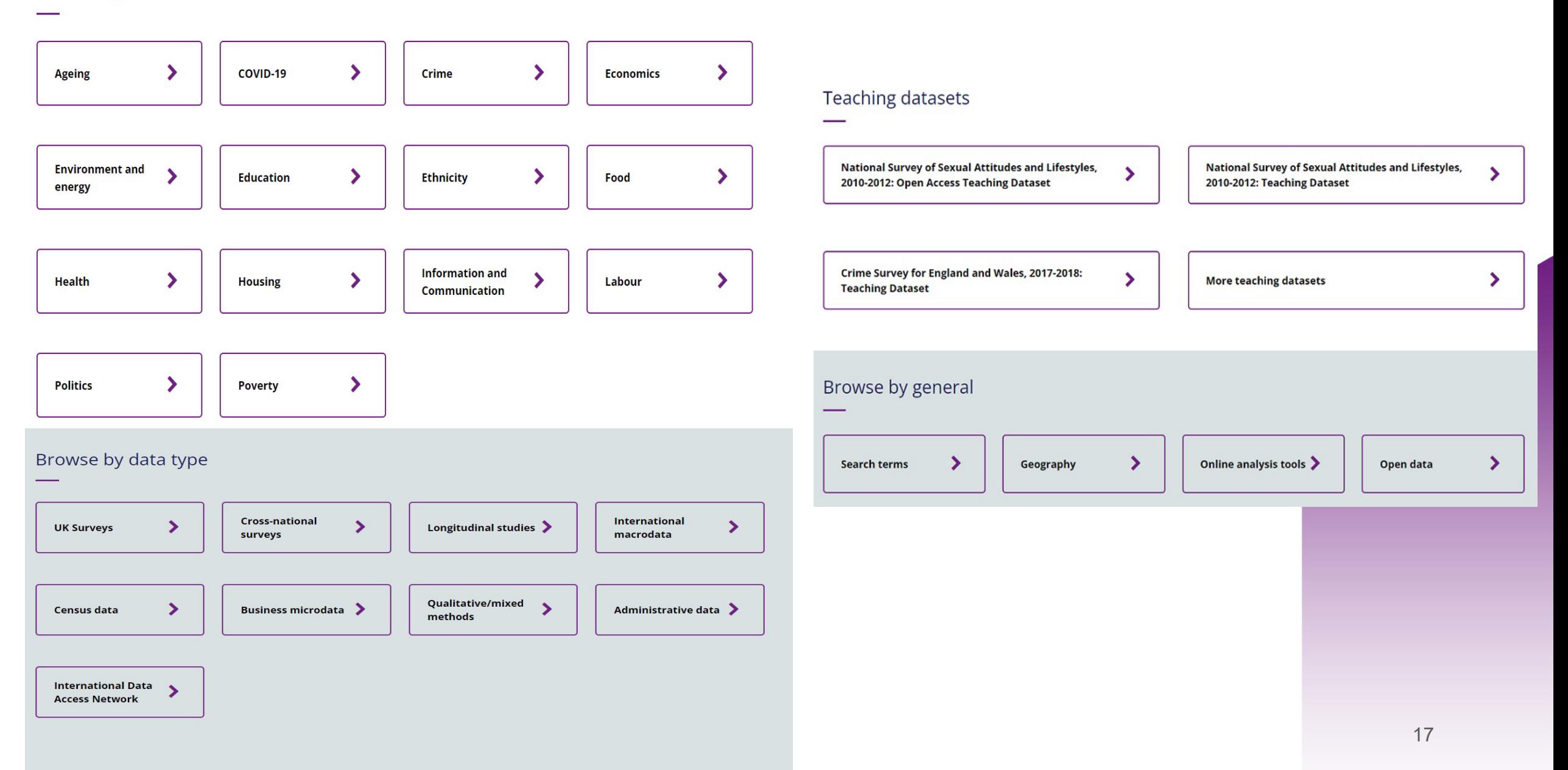

# Finding Data : Browse data by theme

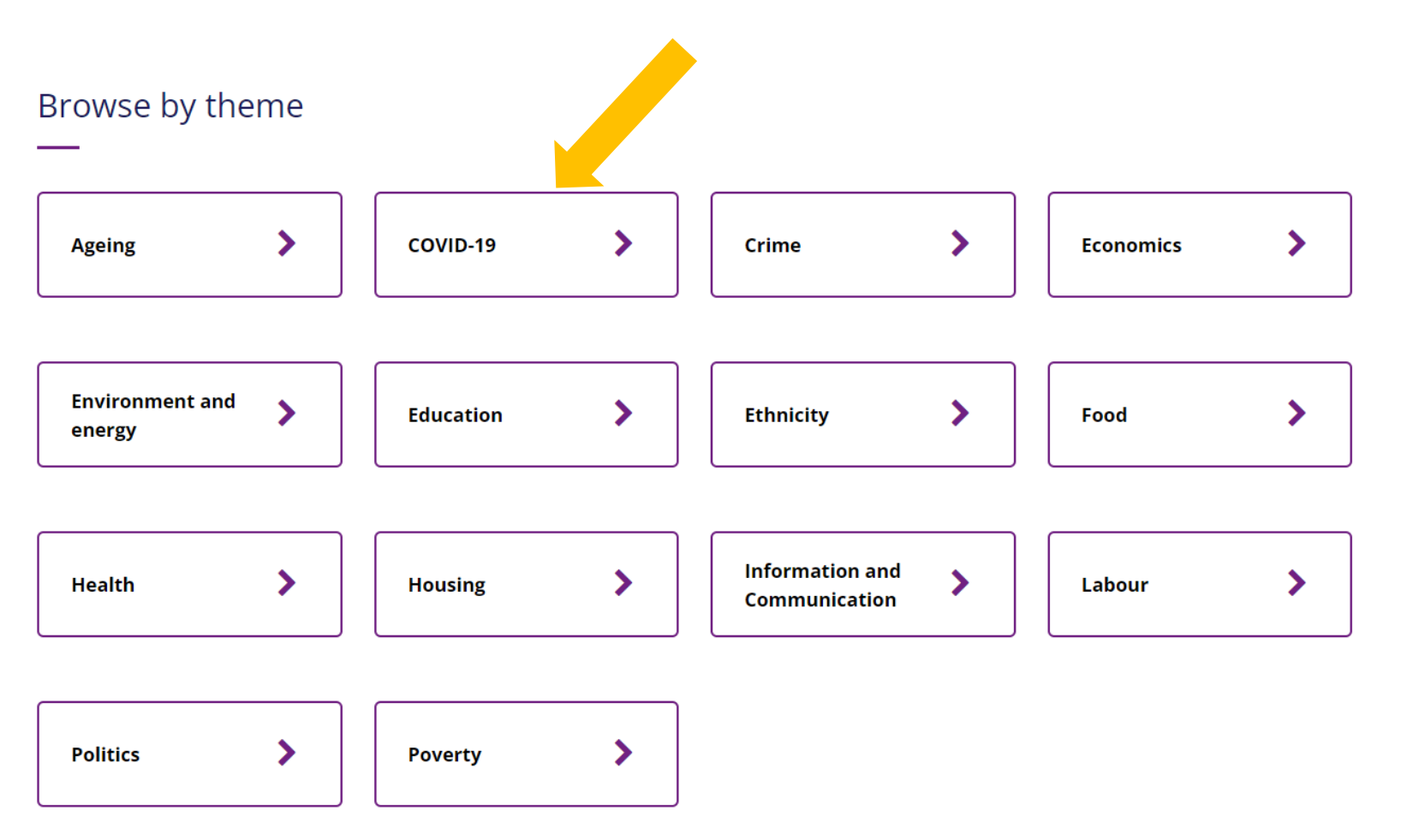

# Browse data by theme COVID-19 example

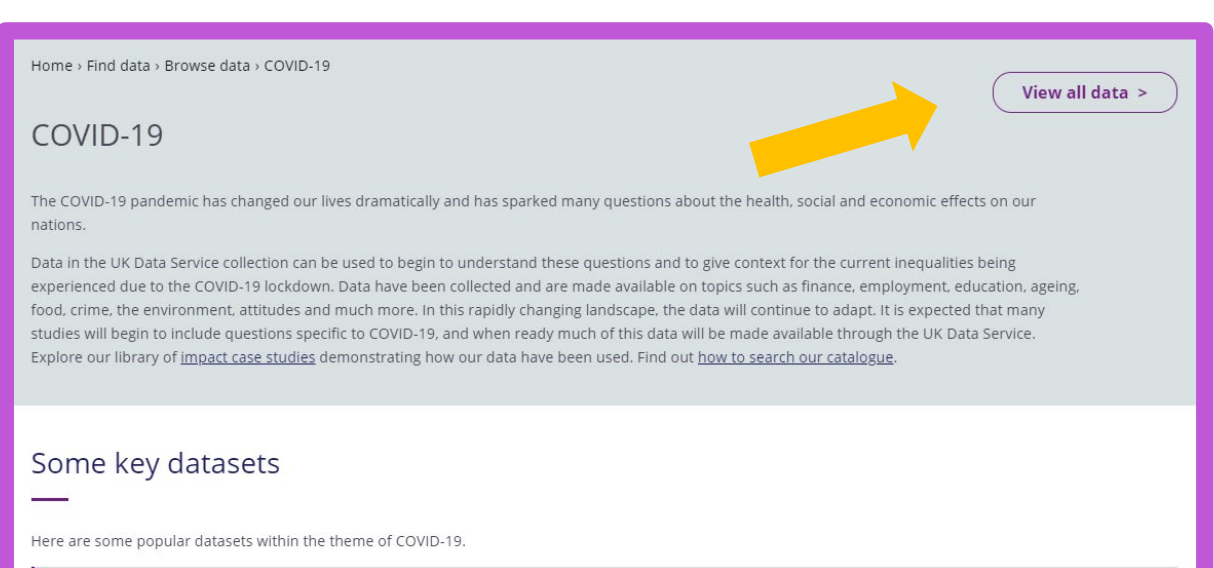

Business Insights and Conditions Survey: Waves 1-30, 2020-2021: Secure Access Coverage: 2020 - 2021; United Kingdom Topic: See data catalogue record for full topic listing.

Community Life COVID-19 Re-contact Survey, 2020 Coverage: 2020 - July 2020; England Topic: See data catalogue record for full topic listing.

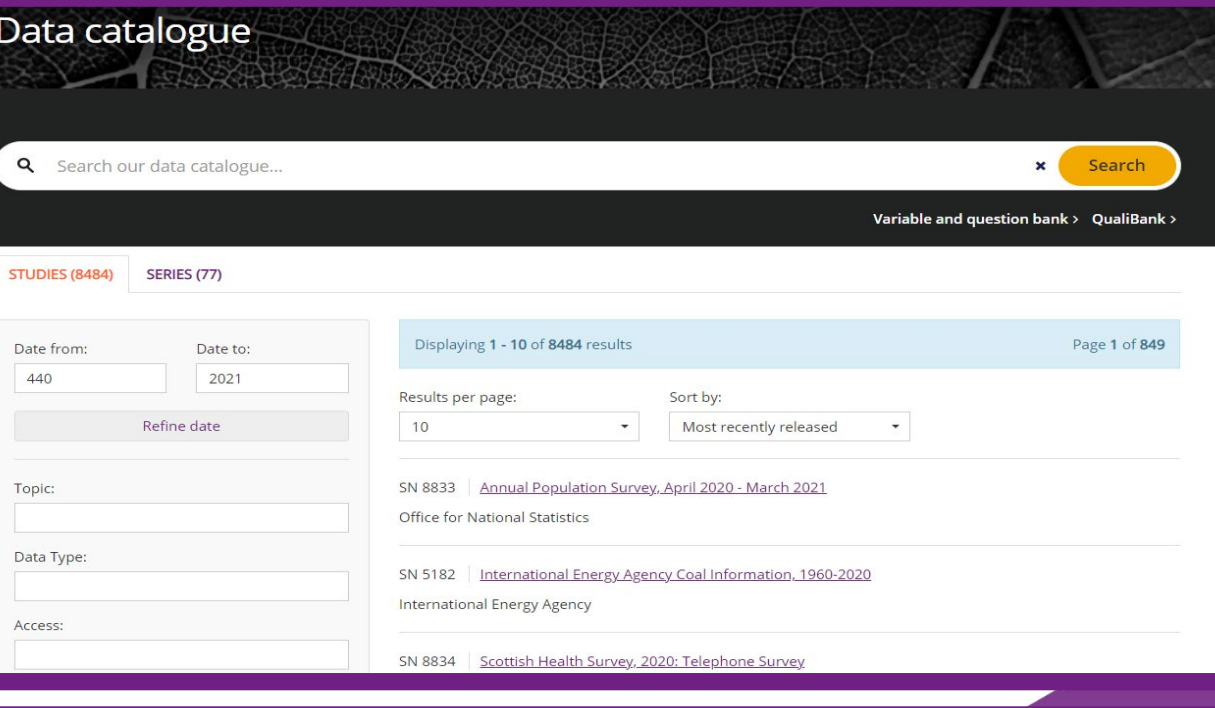

#### Home  $\geq$  Data catalogue  $\geq$  Studies  $\geq$  Study

**Studies** 

Series

 $View >$ 

 $View >$ 

http://doi.org/10.5255/UKDA-SN-8653-6

Copy study DOI

Business Insights and Conditions Survey: Waves 1-32, 2020-2021: Secure Access

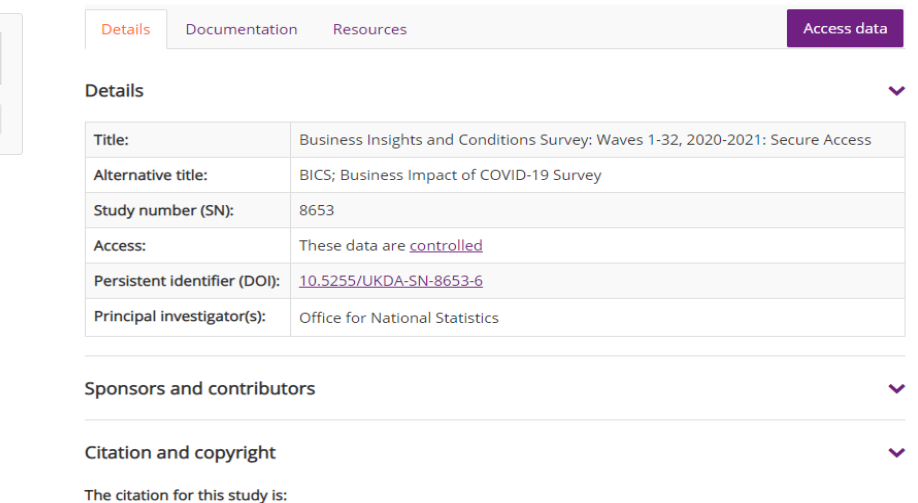

# Variable and question bank

Discover > Variables

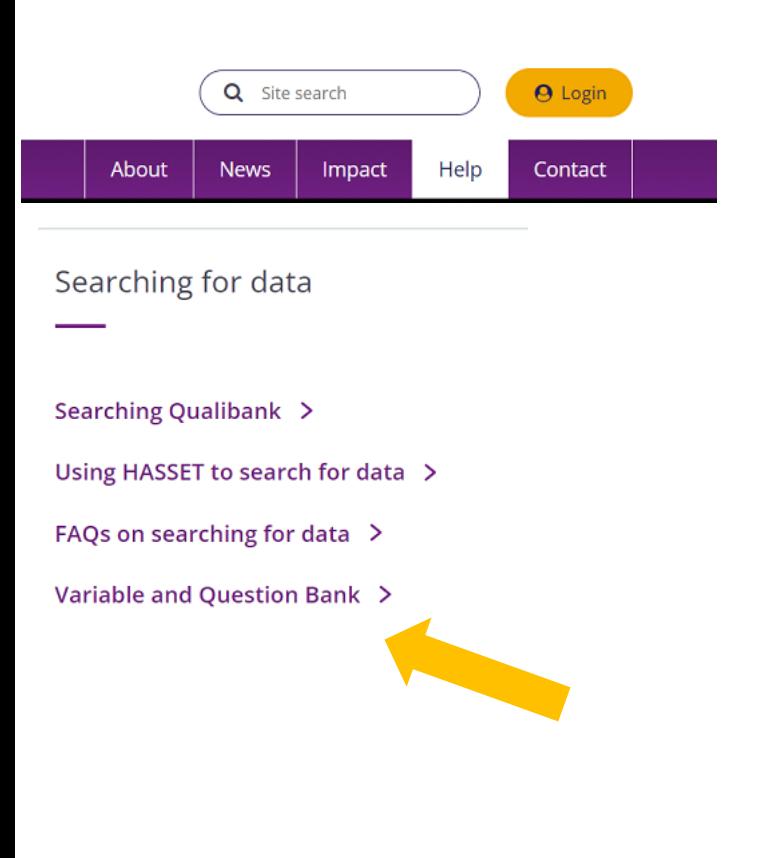

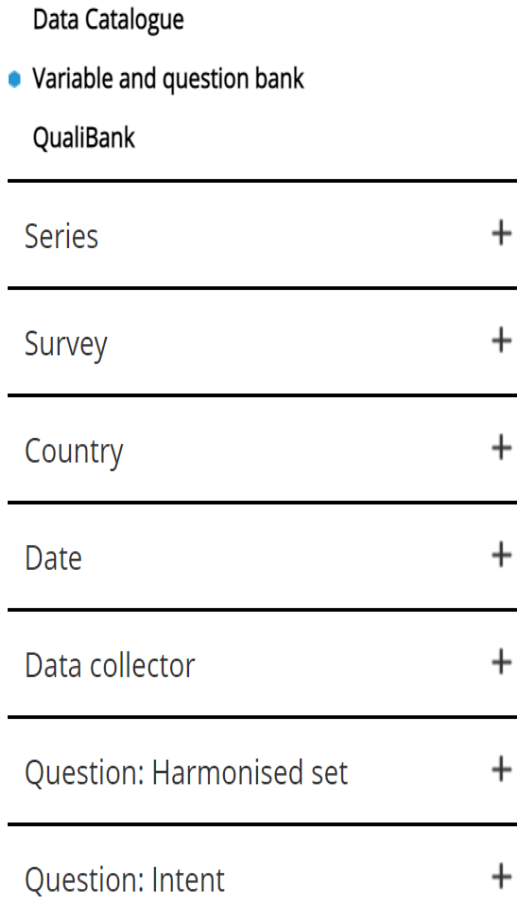

#### Variable and question bank

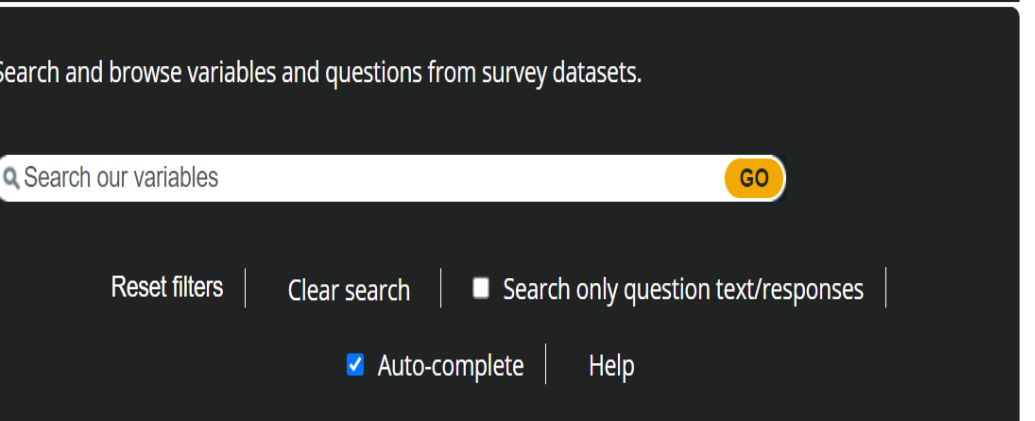

 $\vert 0 \vert$ 

**My Variables** 

### Variable and question bank : example

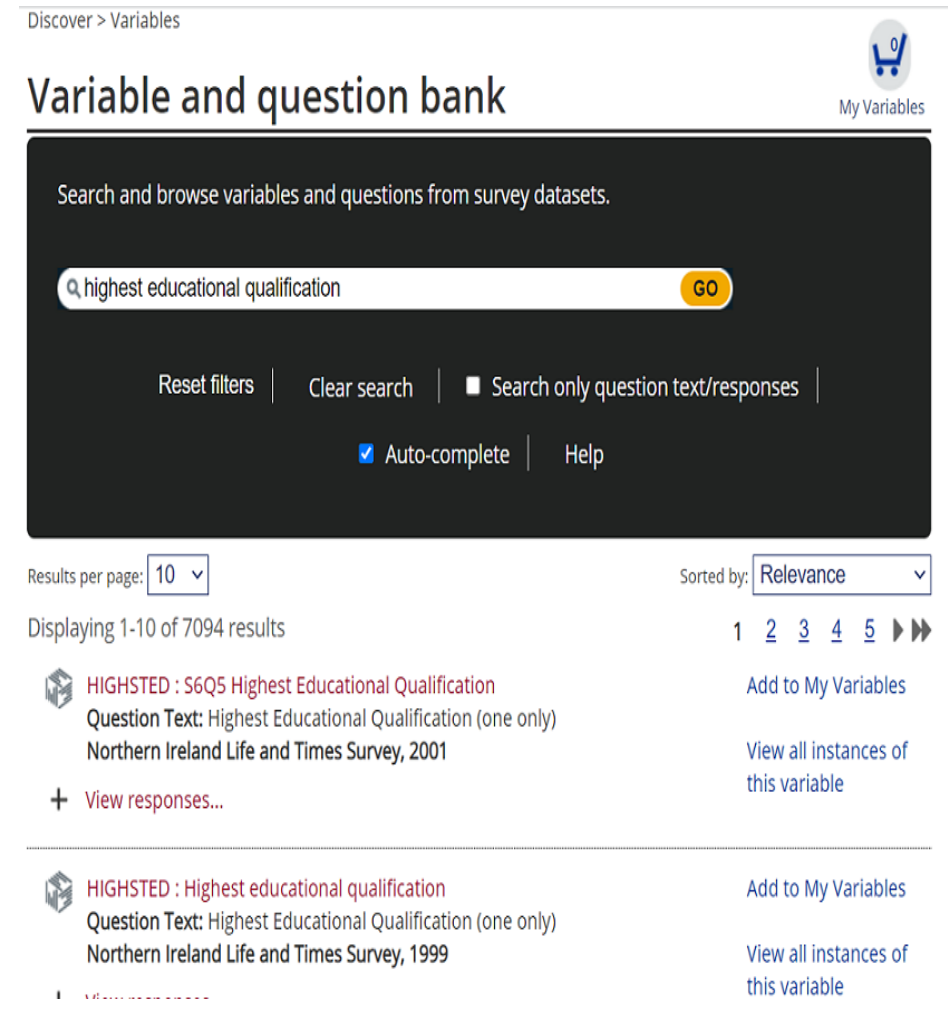

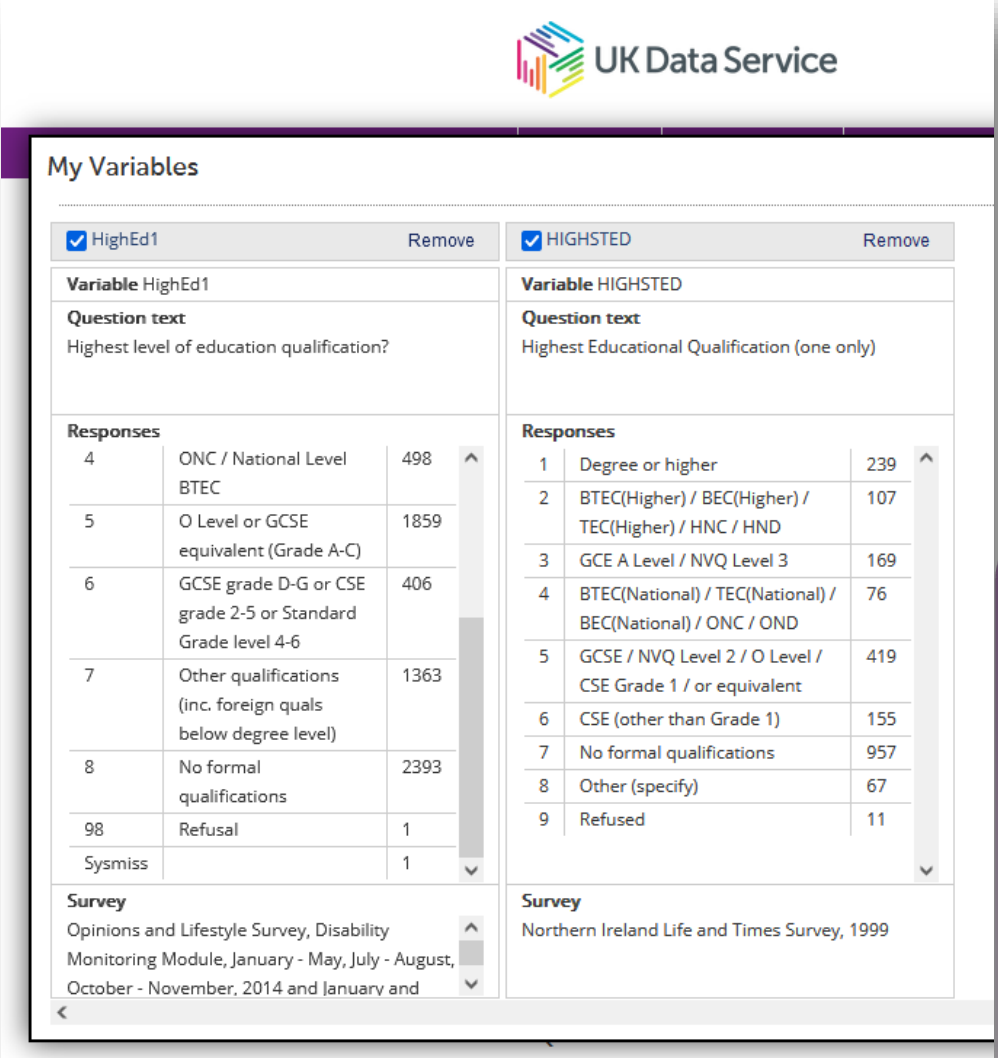

# **QualiBank**

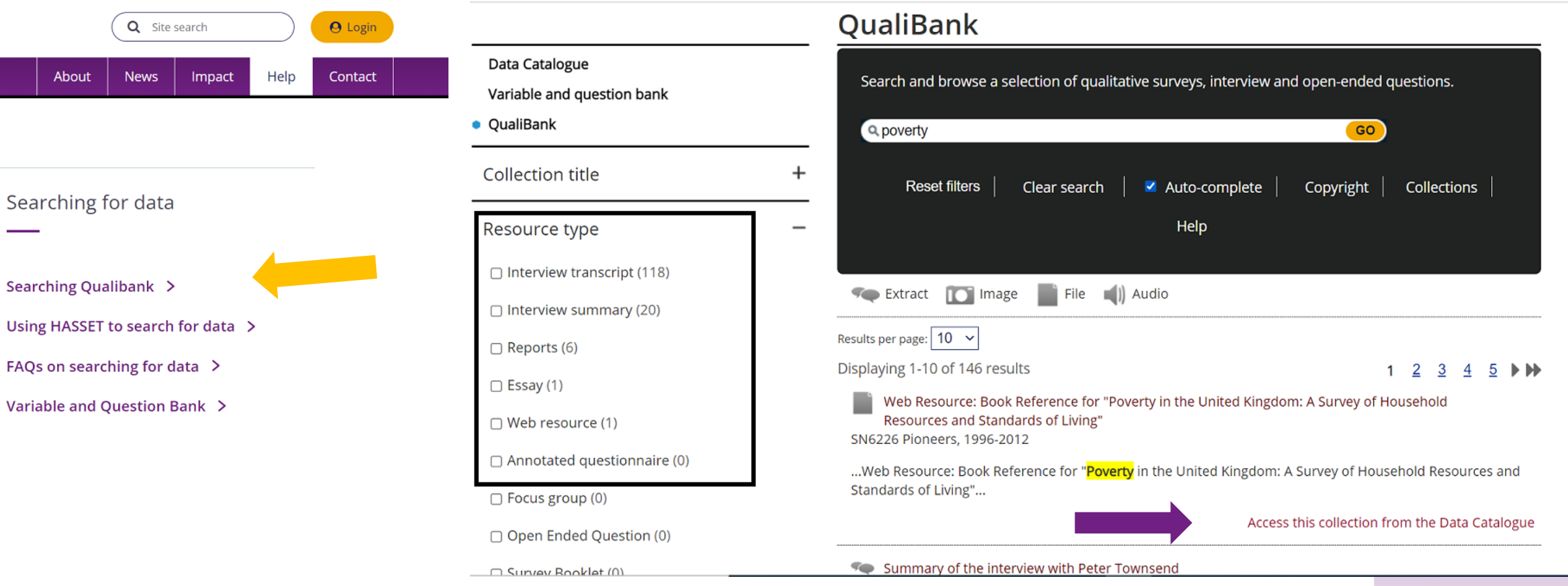

# Practice catalogue search

Search for one (or more, if you have time) of the following datasets in the catalogue:

- A dataset of your choice
- The most recent Health Survey for England
- Census microdata
- The series page for the Annual Population Survey
- A dataset on the topic of transport or travel
- A National Surveys of Sexual Attitudes and Lifestyles (NATSAL) teaching dataset

# What we will cover in this session

- •UK Data Service and finding data
	- ‒ What is the UK Data Service?
	- ‒ Data sources and who can access the data
	- ‒ Data categorisation
	- ‒ Finding data and activity

# •**How to access data**

- ‒ Three-tier Access Policy
- How to access open data
- ‒ How to access safeguarded data
- ‒ How to access controlled/secure data

#### **Three-tier Access Policy**

Controlled/Secure data

Safeguarded data

Open data

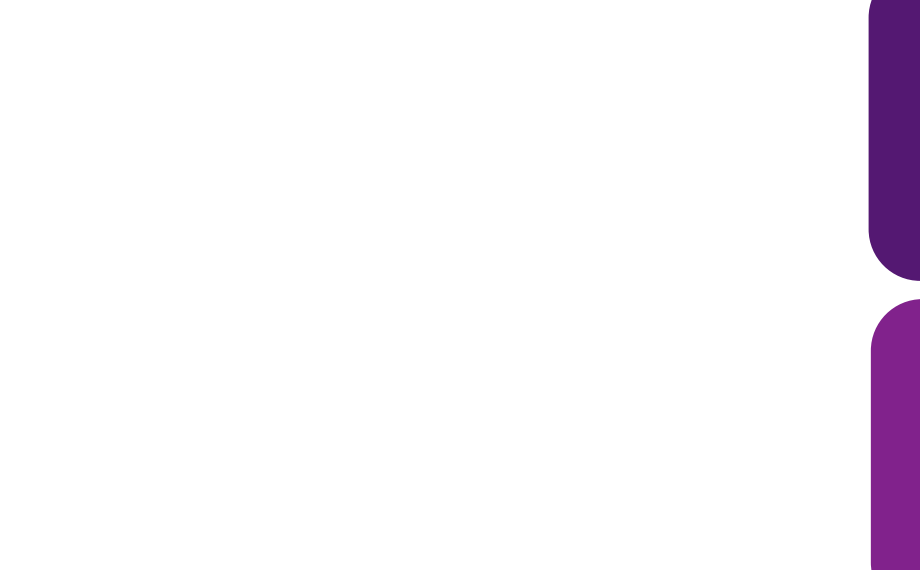

#### **How to identify the access level?**

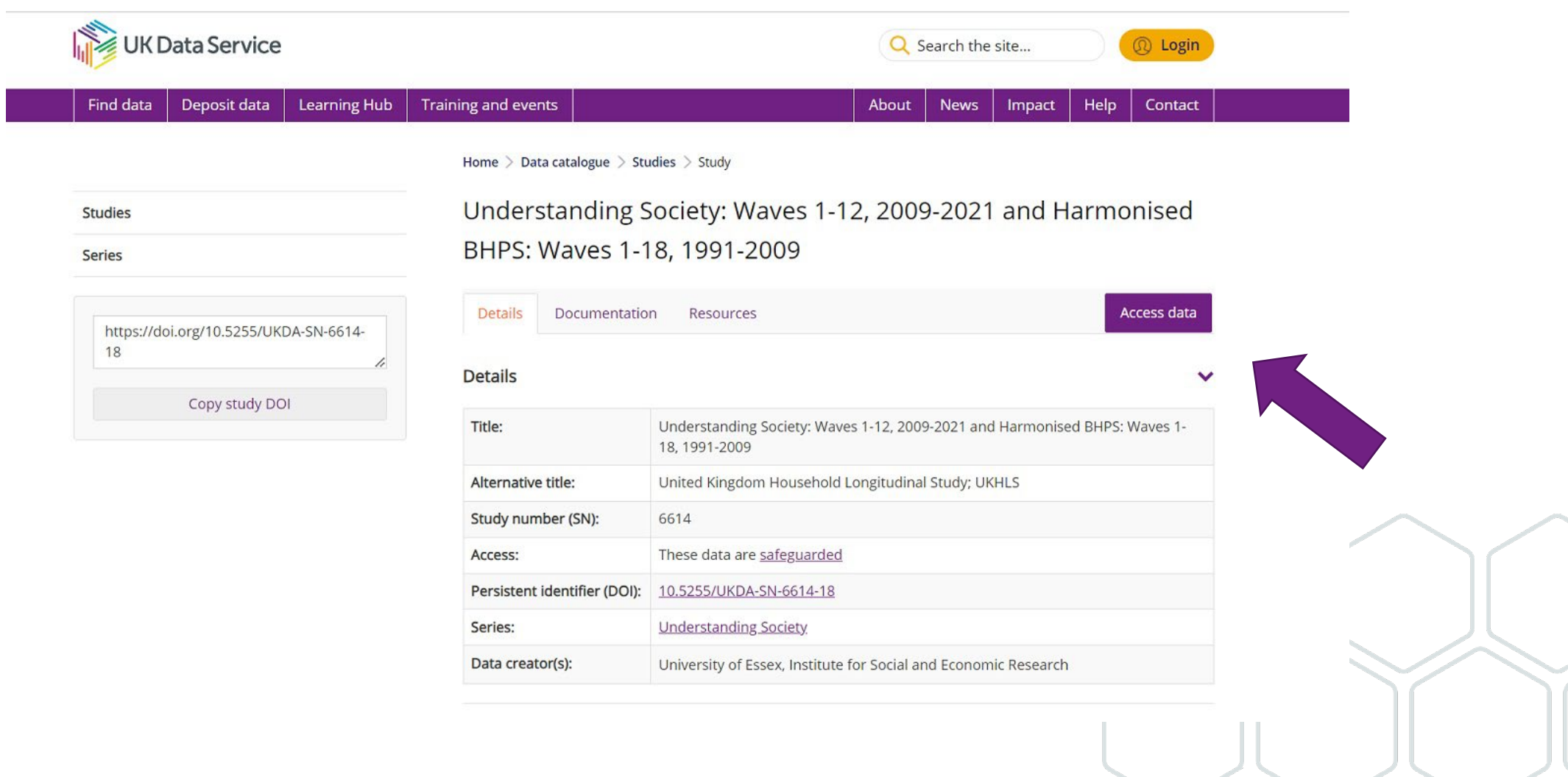

#### **How to view access conditions**

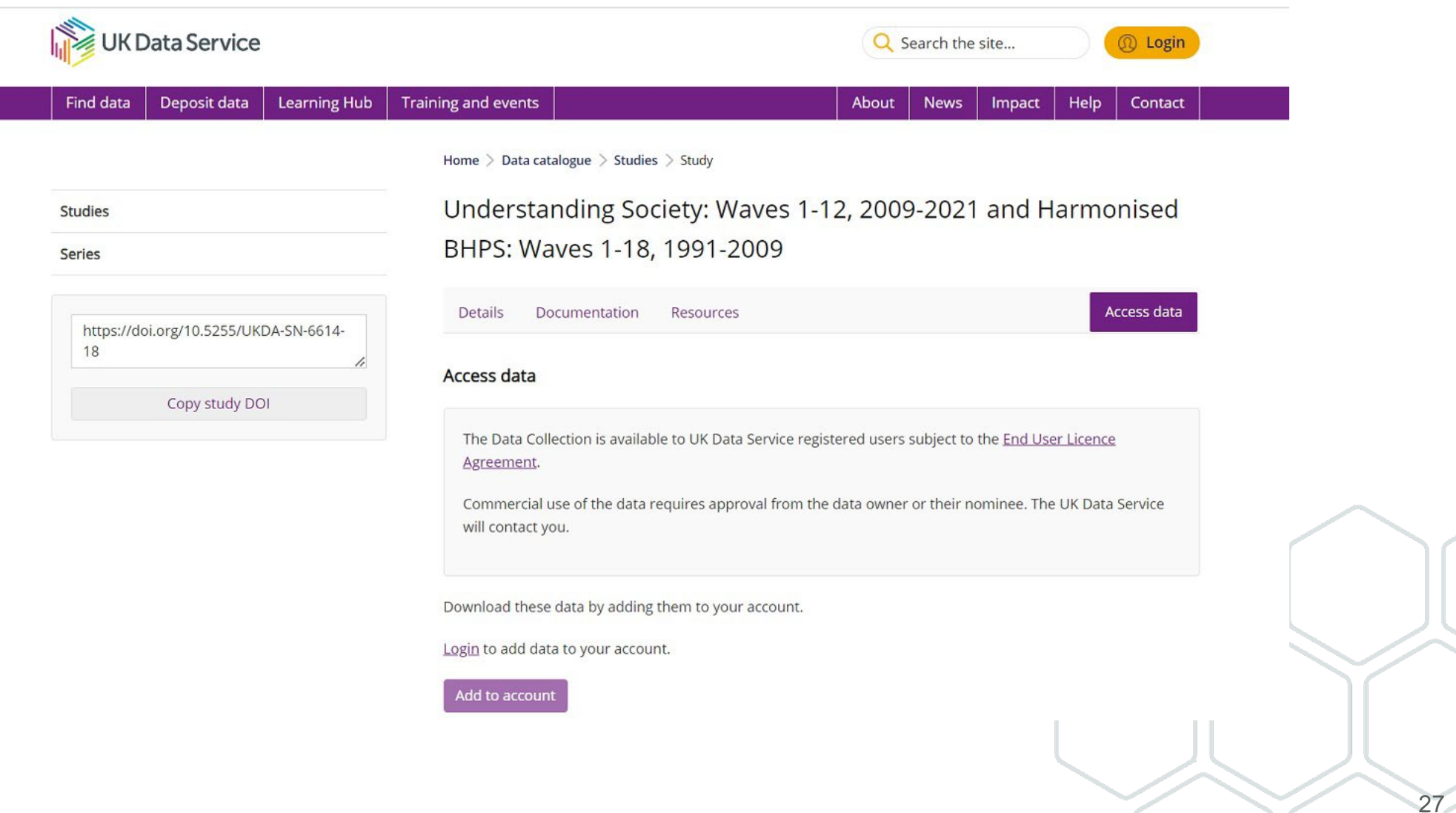

#### **Access Conditions**

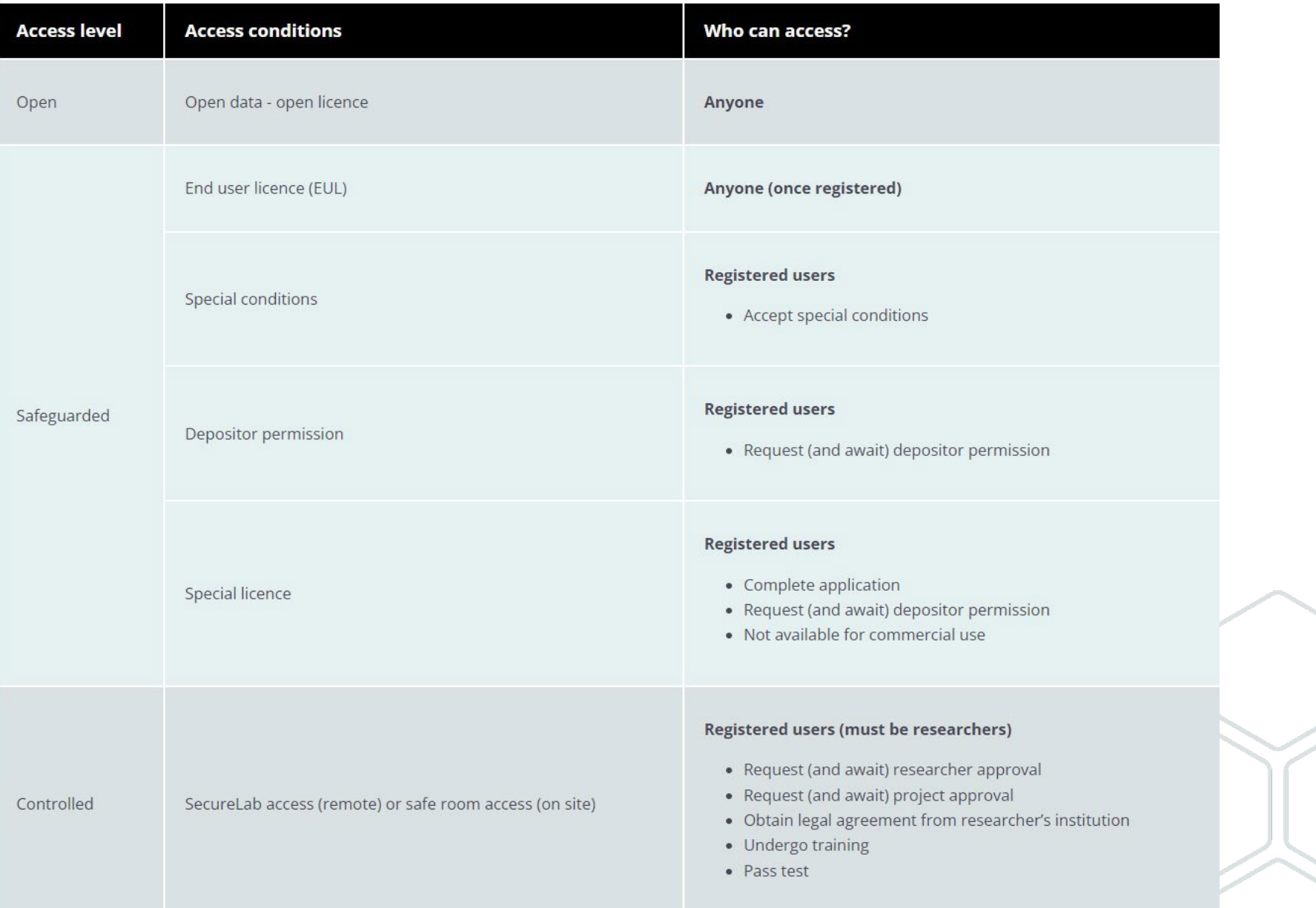

28

### **Open data**

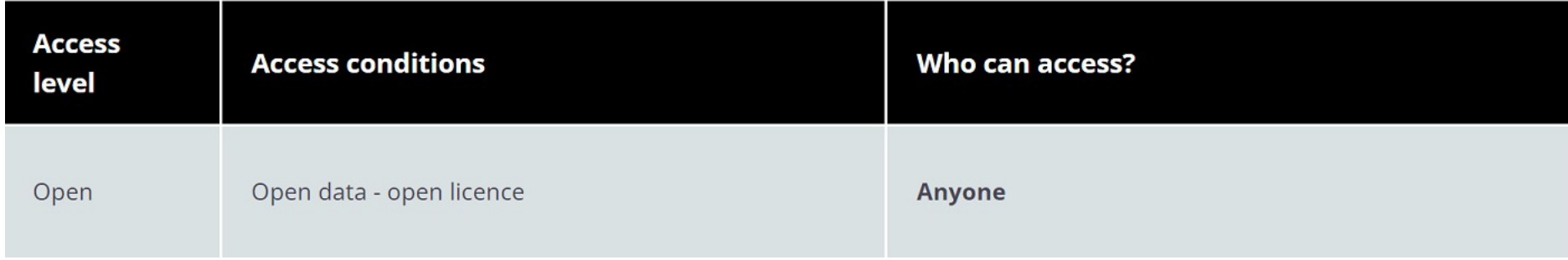

- Legally not 'personal data'
- Open Licence
- No registration or authentication required

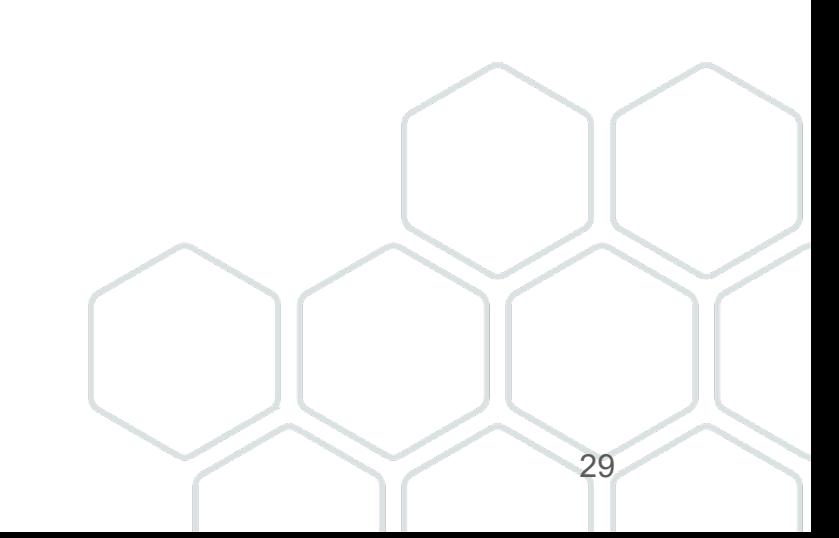

### **Examples on accessing open datasets**

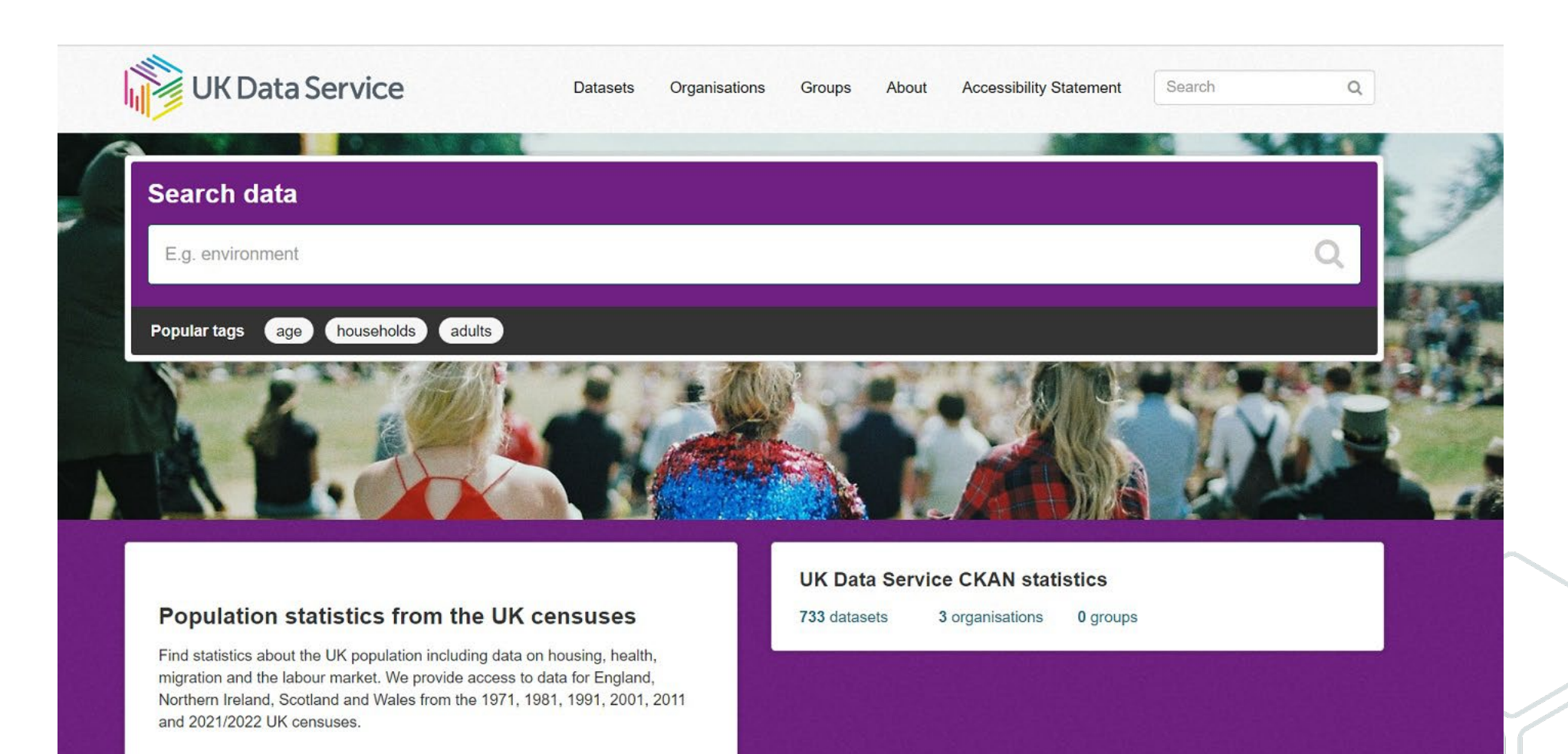

### **Safeguarded data**

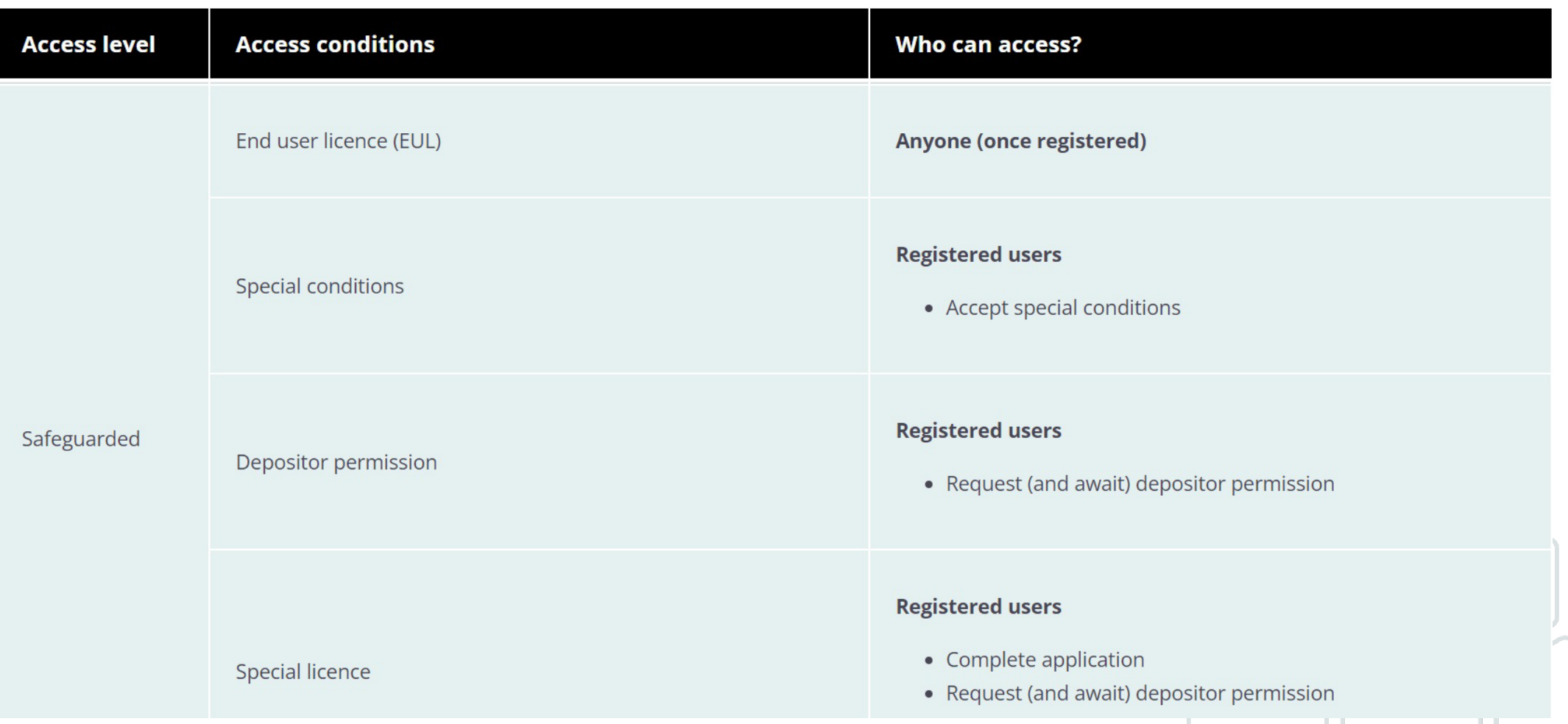

#### **How to register and accept the EUL**

#### For UK Academic Users

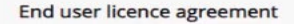

**End user declarations** 

Discipline: \* User type:

Preferences

This End User Licence (EUL) Agreement is made between you and the University of Essex (also referred to as the "Registering Organisation") and the Service Funders in order to provide you (the "End User") with the right to use the Data Collections provided via the UK Data Service and the UK Data Archive, according to the terms below.

- 1. To use the Data Collection(s) only in accordance with this EUL Agreement and to notify promptly the Registering Organisation and the Data Service Provider of any non-compliance with its terms in writing or of any infringements of the Data Collection(s) of which I become aware.
- 2. To use and to make personal copies of any part of the Data Collection(s) only for the purposes of notfor-profit research or teaching or personal educational development. To obtain permission prior to using part or all of the Data Collection(s) for commercial purposes by contacting the Registering Organisation and/or relevant Data Service Provider, where relevant, in order to obtain an appropriate licence from the rights holder(s) in question or their permitted licensee if one is available.
- 3. That this EUL does not operate to transfer any interest in intellectual property from the Data Collection funders, Service Funder(s), the Data Service Provider(s), the Original Data Creator(s), producers, Depositor(s), copyright or other right holders (including without limitation the Office of National Statistics or the Crown) to me. That any rights subsisting in materials derived now or in the comply with all applicable legislation, and regulations, policies and

### **How to register and accept the EUL**

#### If you are **NOT** a UK Academic User

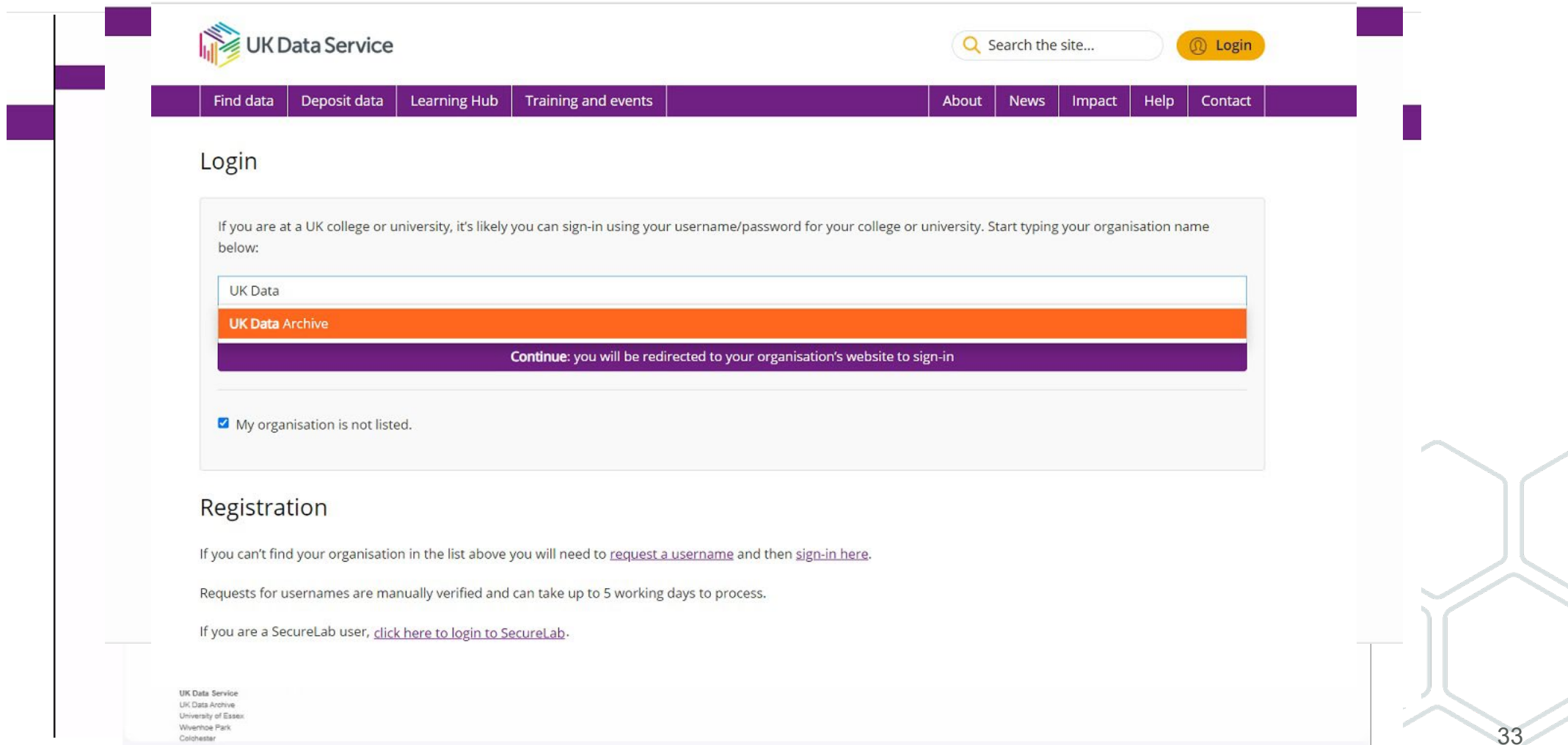

ouon

### **Safeguarded data**

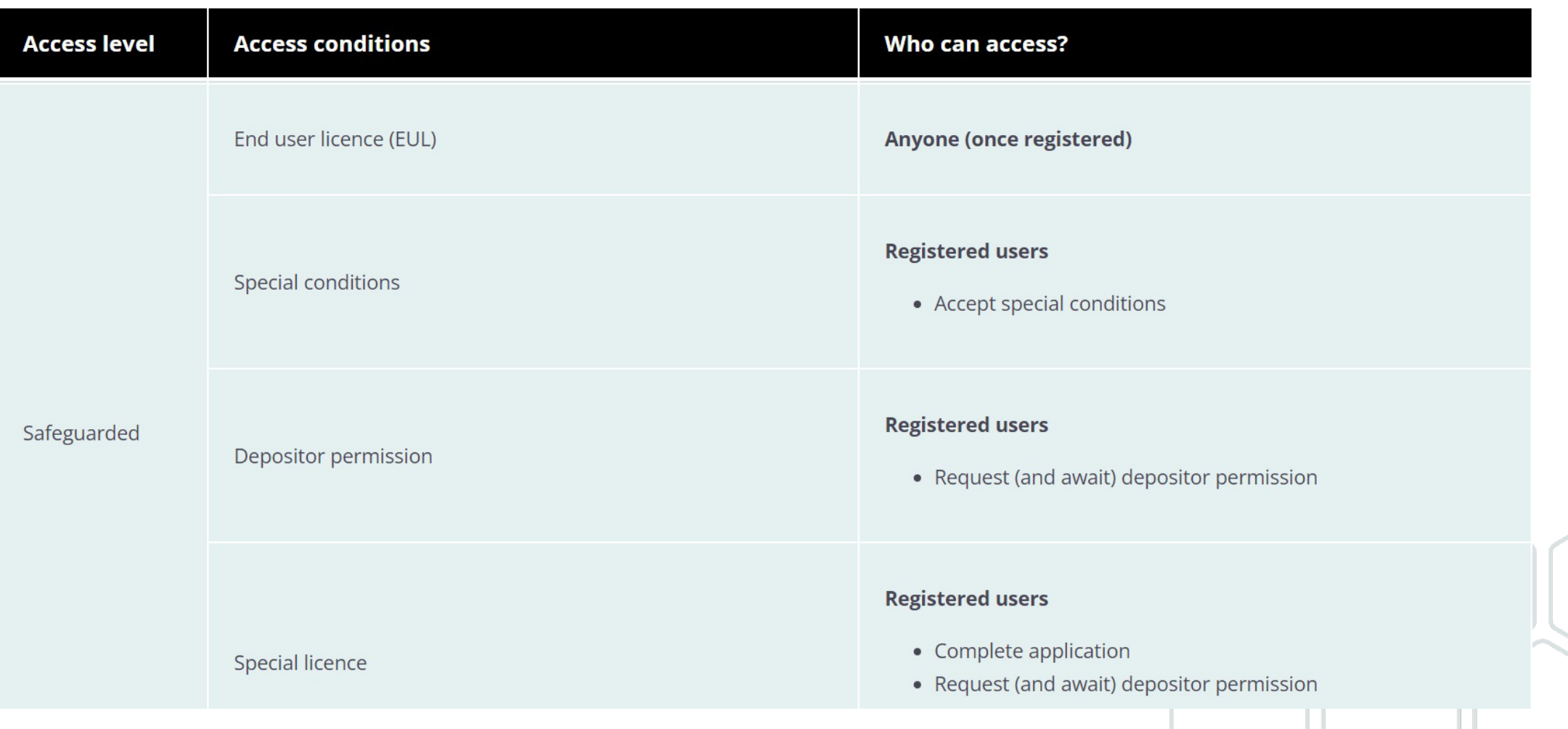

### **EUL only dataset example**

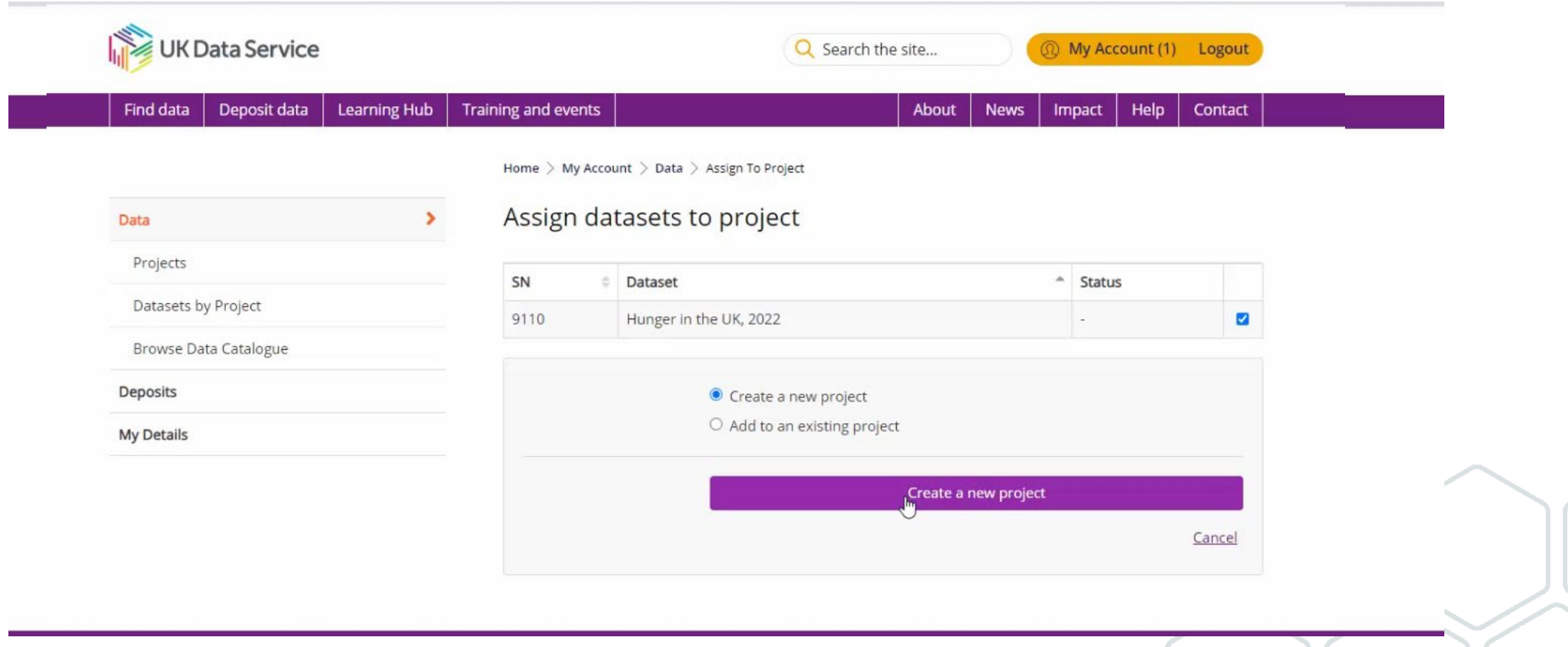

### **Creating a new project**

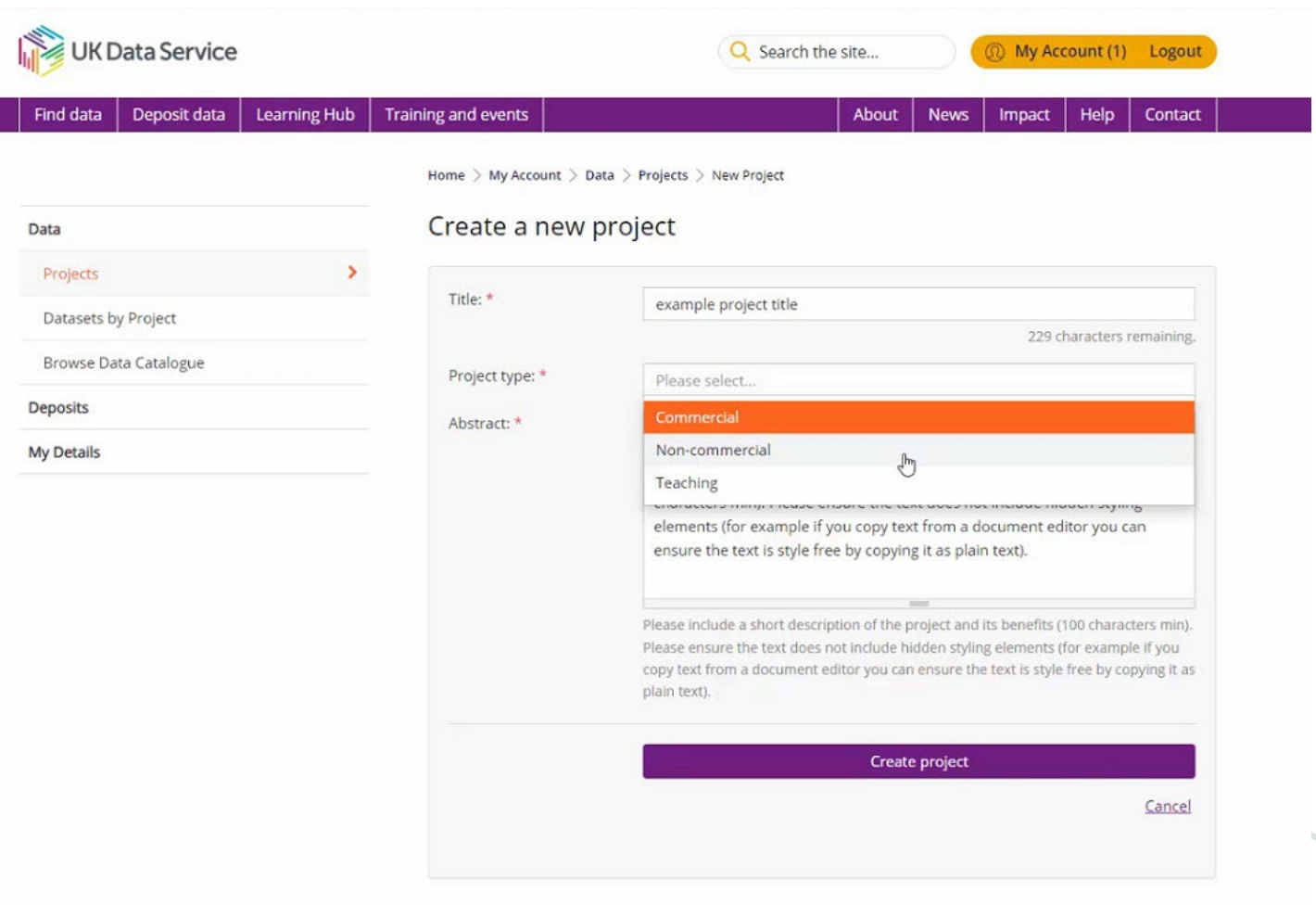

36

#### **EUL only dataset example**

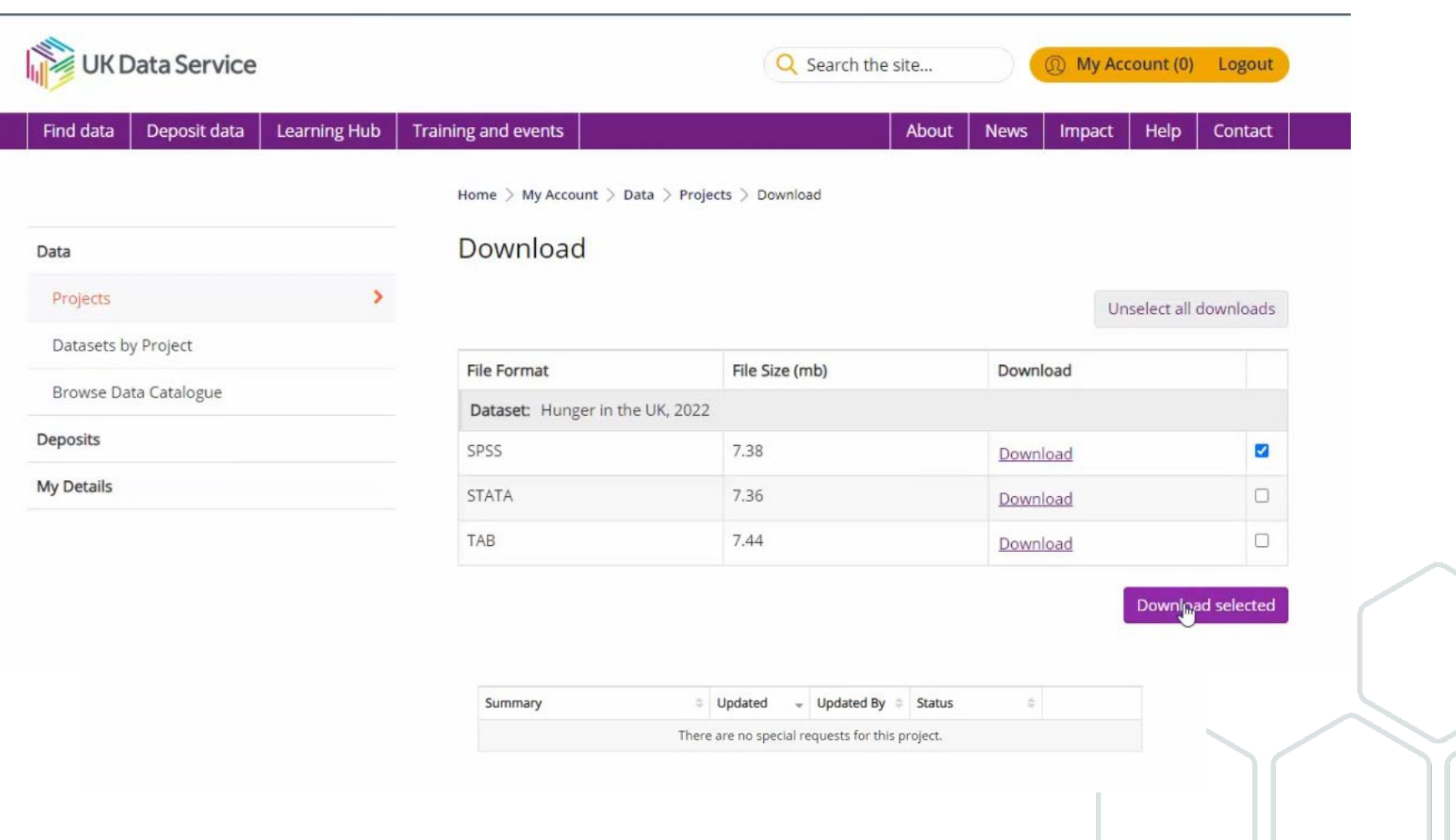

### **Data deposited via Re-share (SN 85xxxx)**

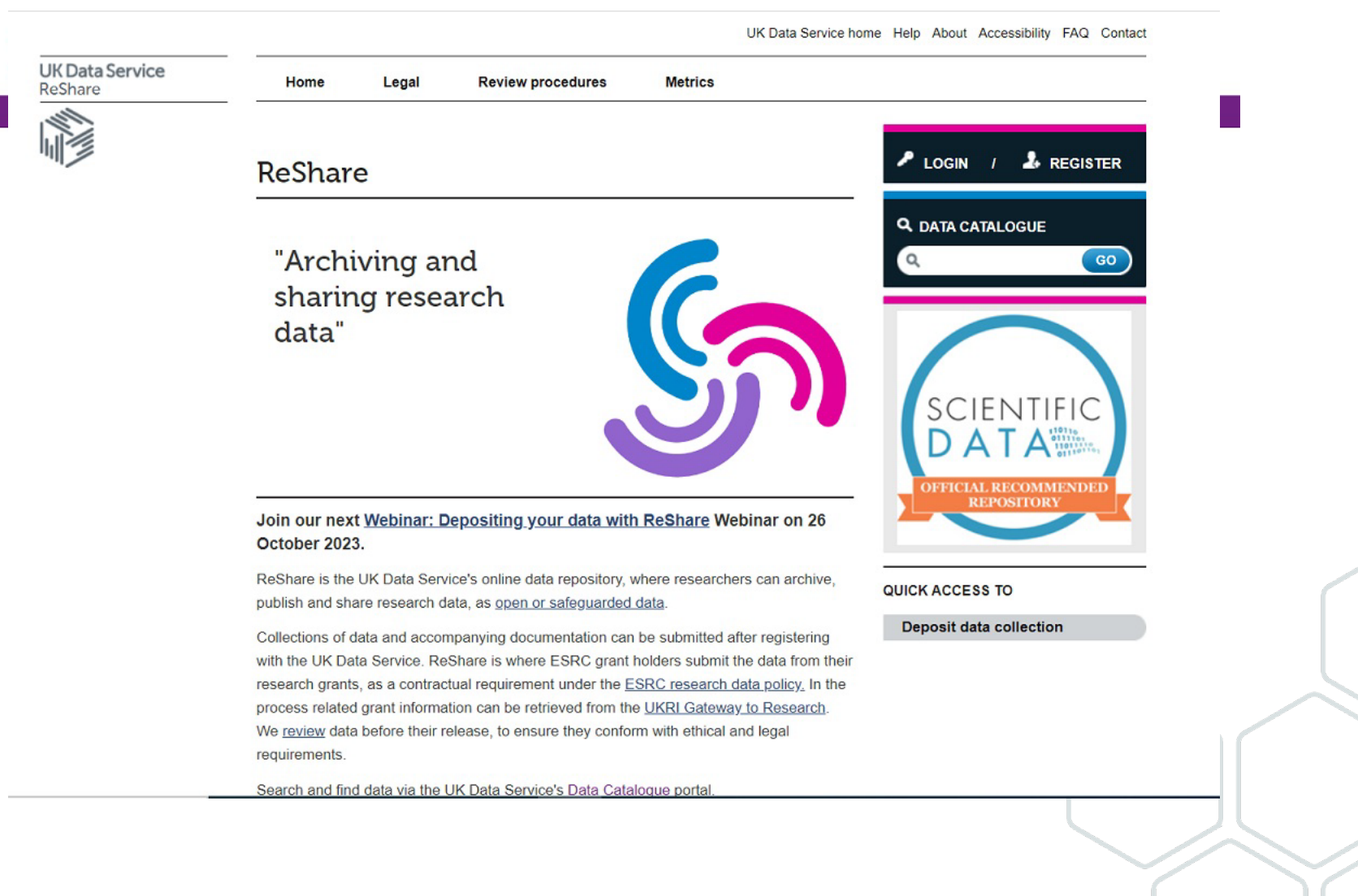

### **Safeguarded data**

![](_page_36_Picture_8.jpeg)

### **Safeguarded data with Special Conditions**

#### **UK Data Service**

Delivering quality social and economic data resources

Disclaimer Contact UK Data Service Logi

 $\Box$   $\Box$   $\Box$   $\otimes$   $\Diamond$   $\odot$   $\Box$   $\Diamond$   $\mathbf{Y}$   $\mathbf{\Sigma}$   $\Box$   $\Diamond$   $\Box$   $\Box$   $\Diamond$   $\mathbf{2}$   $\Box$ 

![](_page_37_Picture_134.jpeg)

 $0.0$ 

#### DESCRIPTION TABULATION ANALYSIS

Dataset: British Social Attitudes Survey, 2021

British Social Attitudes Survey, 1983-

**Abstract** 

Abstract copyright UK Data Service and data collection copyright owner.

#### **Background**

ThenBritish Social Attitudes (BSA) survey series began in 1983. The series is designed to produce annual measures of attitudinal movements to complement large-scale government surveys that deal largely with facts and behaviour patterns, and the data on party political attitudes produced by opinion polls. One of the BSA's main purposes is to allow the monitoring of patterns of continuity and change, and the examination of the relative rates at which attitudes, in respect of a range of social issues, change over time. Some questions are asked regularly, others less often. Funding for BSA comes from a number of sources (including government departments, the Economic and Social Research Council and other research foundations), but the final responsibility for the coverage and wording of the annual questionnaires rests with NatCen Social Research (formerly Social and Community Planning Research). The BSA has been conducted every year since 1983, except in 1988 and 1992 when core funding was devoted to the British Election Study (BES).

Further information about the series and links to publications may be found on the NatCen Social Research British Social Attitudes webpage.

#### **BSA 2021**

The 2021 BSA survey used a mixed-mode push-to-web design with an optional Computer-Assisted Telephone Interview (CATI) opt-in. Letters were sent to a random sample of addresses inviting up to two household members to complete the survey online, with an option to be interviewed by phone if preferred. This is the same design used for the 2020 BSA. Before 2020, BSA was a face-to-face survey, but this was changed due to the public health measures introduced in the wake of the COVID-19 pandemic. The full BSA 2021 report, Broken Britain? Public attitudes in an era of crisis is available from the NatCen Social Research website.

#### **Main Topics:**

Each year, the BSA interview questionnaire contains a number of 'core' questions, which are repeated in most years. In addition, a wide range of background and classificatory questions is included. The remainder of the questionnaire is devoted to a series of questions (modules) on a range of social, economic, political and moral issues - some are asked regularly, others less often. Cross-indexes of those questions asked more than once appear in the reports.

In 2021 the questionnaire included the following topics: Household Composition, Employment, Politics, Welfare, Benefits and Income, National Identity and Ethnicity, Religion, Disability, Education, EU Referendum and the General Election, Benefits and Income, Spending and Governance, Immigration, Equal Opportunities, Identity and Britishness, Work and Health, Child Maintenance, Digital, Work and COVID-19, Pensions and Retirement, Sexual Relationships, Parental Leave, Disability, Mental Health and the Workplace, Social Mobility, Social Class, Satisfaction with Health and Care Services, Health and Care Spending, NHS Priorities and Principles, New Home Building, Buying or Renting a Home, COVID-19 and the Home.

There are no special requests for this project.

Add special request >

### **Safeguarded data**

![](_page_38_Picture_8.jpeg)

### **Safeguarded data: Depositor Permission**

![](_page_39_Figure_1.jpeg)

42

### **Safeguarded data**

![](_page_40_Picture_8.jpeg)

### **Special licence**

![](_page_41_Picture_8.jpeg)

44

### **Special Licence – Important information**

End User Licence, Special Licence and Secure Access versions:<br>
There are two versions of the main Understanding Society data. One is available under the standard End User<br>
Licence (EUL) agreement, and the other is a Specia and the intervention of birth variables instead of just age, more detailed country and occupation coding for a number of variables and<br>
various income variables have not been top-coded (see the documentation available with detail on the differences). Users are advised to first obtain the standard EUL version of the data to see if they are<br>sufficient for their research requirements. The SL data have more restrictive access conditions; prospec access to the additional variables in order to get permission to use that version. The SL versions of the main<br>Understanding Society and Innovation Panel studies may be found under SNs 6931 and 7083 respectively.

Low- and Medium-level geographical identifiers are also available subject to SL access conditions; see SNs 6666,<br>6668-6675, 7453-4, 7629-30, 7245 and 7248-9 (mainstage study) and 6908-6916, 7339 and 7637-41 (Innovation<br>Pan Wave 5 are available subject to SL access conditions in SN 8578. Interviewer Characteristics data, also subject to SL<br>access conditions is available in SN 8579. In addition, a fine detail geographic dataset (SN 6676) is av more restrictive Secure Access conditions that contains British National Grid postcode grid references (at 1m resolution) for the unit postcode of each household surveyed, derived from the ONS National Statistics Postcode Directory (NSPD). For details on how to make an application for Secure Access dataset, please see the SN 6676 catalogue record.

> • IMPORTANT: when applying strongly recommend that you versions of the data that are  $\alpha$

Understanding Society: Waves 1-12, 2009-2021 and Harmonised

![](_page_42_Picture_70.jpeg)

45

### **Special Licence - Can I access from home?**

Home > Help > COVID-19: Special licence FAQs and permitted datasets

#### COVID-19: Special licence FAQs and permitted datasets

in COVID-19

**July 2023** 

#### Can I access special licence data from home?

Data providers agreed a set of twelve temporary additional conditions of use that will enable users to access Special Licence data from home. These measures mitigate against any additional risks posed by people working outside their institutional environment and provide assurance to data owners. This applies only to our current Permitted non-ONS datasets, following successful application

The following data owners permit continued safe access to the datasets listed below from home temporarily, with additional conditions being met. This applies only to our current response to COVID-19 measures where users are unable to travel to their work site, and ONLY where the data owners have agreed. The data owners that have agreed are detailed in the table below.

#### How do I request access from home to Special Licence data?

Users must complete, sign, and return the appendix in the Special Licence User Agreement, where they will need to agree to 12 conditions. They will then be permitted to use their institutionally approved secure connection method to access their approved standalone organisational/institutional workstation (PC, laptop, or other portable devices) at the location specified in their Special Licence application. Failure to comply with the conditions or accessing data from home without permission will be managed in accordance with the UK Data Service Licence Compliance Policy (PDF).

 $\lambda$ 

 $\lambda$ 

Which data owners have agreed to the new arrangements?

#### What about Special Licence data that are not listed below?

Use of data from home not listed below will constitute a breach of the Licence. Users who breach the licence will face a temporary suspension (minimum three months) from using any data provided by the UK Data Service. New owners are being added so please continue to check this page. List updated 18 July 2023.

Full guidance at : https://ukdataservice.ac.uk/help/covid-19/covid-19-special-licence-faqs-and-permitted-datasets/

 $\boldsymbol{\wedge}$ 

### **Controlled data through SecureLab**

#### SecureLab application requirements

**Access level** 

Controlled

- 1. There are slightly different application requirements depending on whether you want to access ONS data, non-ONS data or the Smart Energy Research Lab (SERL). This is because there are variations in the legal gateways to access those data.
- 2. We recommend you complete our Safe Researcher training (SRT) to become an Accredited Researcher (AR) first, then provide evidence for the other application requirements.
- 3. To access data from multiple data providers, please follow the guidance on who to apply to first, as this will speed up access.
- 4. The process is also different depending on whether you are applying alone, or as part of a team.
- 5. Controlled data are not generally available to students, but there are rare exceptions.
- 6. And finally, your organisation will need to accept legal responsibility for your data access.
- 7. [All controlled data application processes are determined by the data you would like to access and the legal gateways for access to those data (whether the Digital Economy Act (2017); UK GDPR or the Smart Energy Code). It is not determined by the UK Data Service.]

tution

 $\wedge$ 

### **Which SecureLab application process?**

Different application pathways set by data providers and legislative requirements mean there are slight variations in application processes. Please check carefully which pathway you need to follow.

![](_page_45_Figure_2.jpeg)

#### **Q: How can I identify which application process to follow?**

A: The 'workflow' will guide you through the relevant application process.

### **Example workflows**

![](_page_46_Picture_1.jpeg)

Application documents to be submitted by the project lead via email at : [secure.applications@ukdataservice.ac.uk](mailto:secure.applications@ukdataservice.ac.uk)

#### **Can I access SecureLab from home?**

![](_page_47_Picture_8.jpeg)

![](_page_47_Picture_2.jpeg)

### **Further help on all topics covered and online tools**

![](_page_48_Picture_1.jpeg)

How to get data and access information

SecureLab

51

### **How to contact the UK Data Service?**

![](_page_49_Picture_1.jpeg)

![](_page_50_Picture_0.jpeg)

# Any questions?

# Thank you for coming

Web: [Contact the UK Data Service](https://ukdataservice.ac.uk/contact/) Email: [help@ukdataservice.ac.uk](mailto:help@ukdataservice.ac.uk) Twitter: [@UKDataService](https://twitter.com/ukdataservice) YouTube: [UKDataService](https://www.youtube.com/user/UKDATASERVICE)

![](_page_50_Figure_4.jpeg)